# **MANUAL TESOURARIA**

## ASSOCIAÇÃO PLANALTO CENTRAL

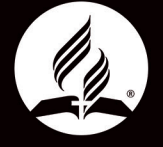

MANUAL TESOURARIA APLAC 2018.indd 1 03/12/18 21:27

## EXPEDIENTE

## Igreja Adventista do Sétimo Dia

## Produção Executiva

## Colaboradores

Direção de Arte

## Distribuição Gratuíta

Tiragem

## Conteúdo

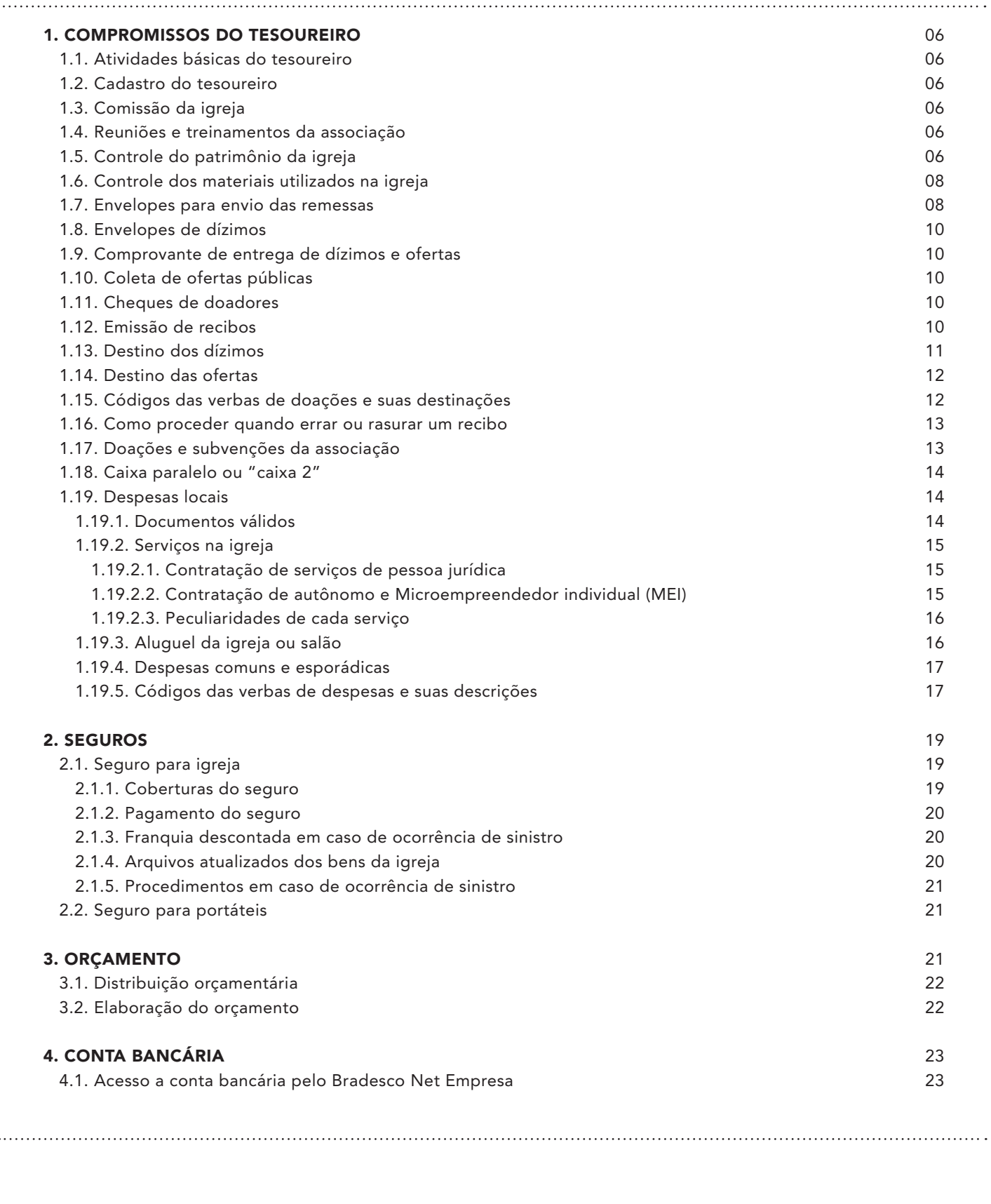

 $\frac{1}{3}$ 

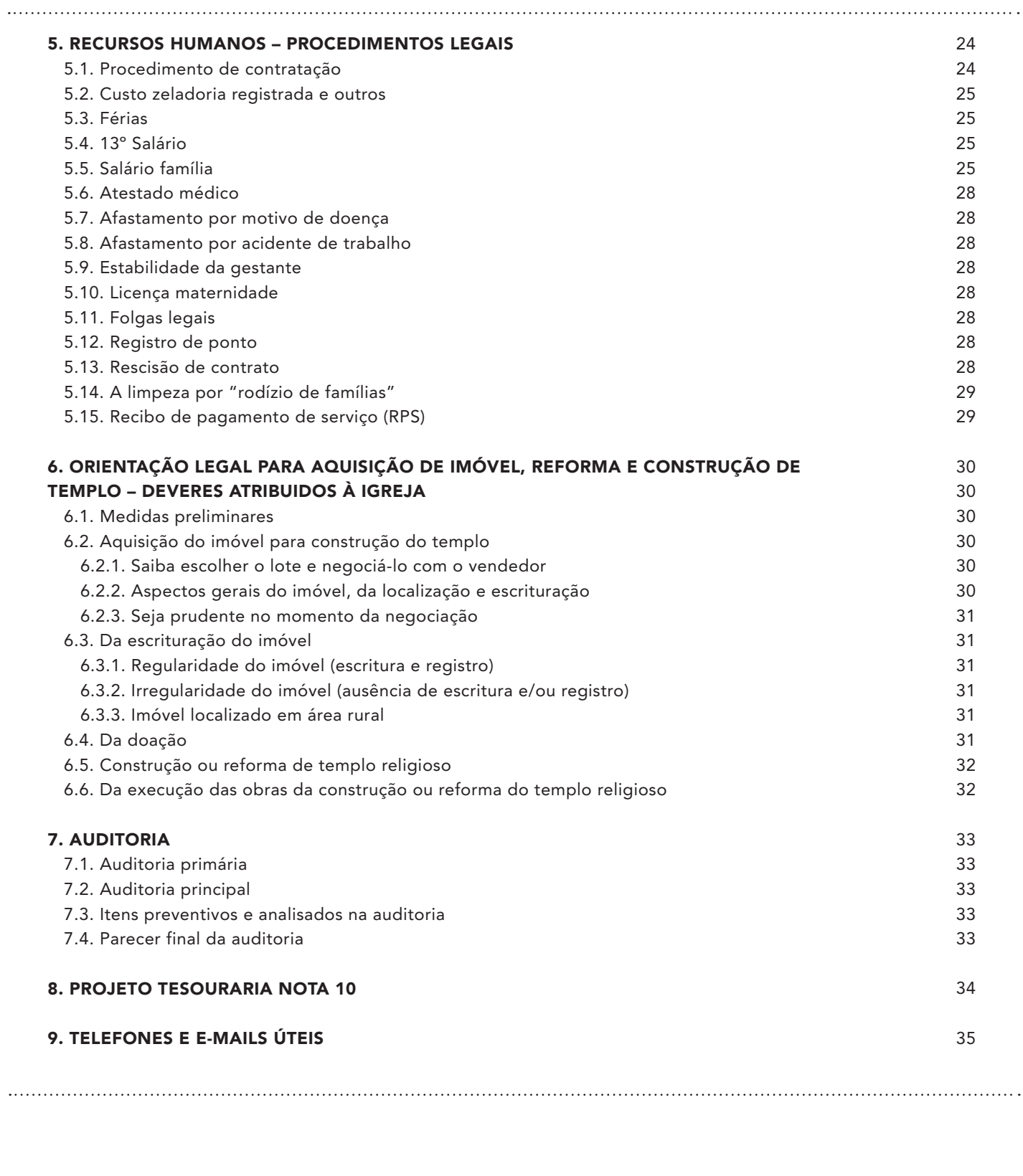

 $\frac{1}{4}$ 

 $-1$  ,  $-1$  ,  $-1$  ,  $-1$  ,  $-1$  ,  $-1$  ,  $-1$ 

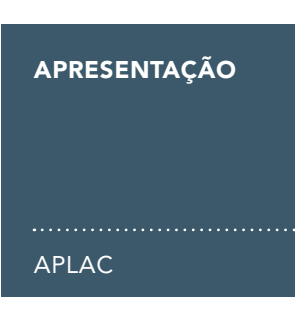

*Querido irmão (ã),*

*Quero antes de tudo, agradecer a você por toda a sua dedicação e doação a este ministério. É fazendo uso dos dízimos e das ofertas, fruto da fidelidade dos membros promovida através do seu trabalho, que a igreja tem sido capaz de avançar, apresentando por todo o mundo a salvação em Cristo Jesus. Por isso, é nosso dever tratar com ética e rigor tudo o que está relacionado aos recursos dispostos nas salvas, sempre nos colocando nas mãos dAquele que nos mantém e permitindo-nos ser usados como instrumentos em Suas mãos.*

*Preparamos para você este manual, que foi desenvolvido com muito carinho para lhe dar suporte e facilitar as* 

*atividades que você desempenha no Ministério da Tesouraria da sua igreja local. Ele vem trazendo de forma simples e objetiva algumas orientações gerais dentre outros itens técnicos em relação aos recursos e registros, indispensáveis para que você melhor desenvolva a função que exerce e motivando-o (a) a realizar um trabalho com mais facilidade, eficiência e dedicação, afinal, é para Ele que dedicamos nossos talentos. Para Deus, todas as coisas devem ser feitas com decência e ordem, tendo sempre em mente o que diz a Sua Palavra, escrito em Colossenses 3:23:*

*"Tudo quanto fizerdes, fazei-o de todo o coração, como para o Senhor, e não para homens."*

*Deus o (a) abençoe!*

Tesoureiro CFO Associação Planalto Central Anderson Erthal

## 1. COMPROMISSOS DO TESOUREIRO

APLAC

## 1.1. Atividades básicas do tesoureiro

Como "Administrador de todos os fundos da Igreja" cabe-lhe guardar com segurança os valores, efetuar os pagamentos de rotina e os autorizados pela Comissão da Igreja, enviar regularmente os fundos do campo local e atender todos os assuntos administrativos da Igreja, juntamente com o Pastor, Ancião e Secretária. Entende-se que o tesoureiro não é apenas um caixa recebedor e pagador, porém um administrador e líder espiritual da Igreja. Sobre ele recai uma grande responsabilidade de cuidar dos recursos sagrados e prover meios para sustentar a Igreja, buscando os recursos dentro e fora dela. Muitos homens e mulheres que não fazem parte da Igreja de Deus estão gastando seus recursos que deveriam ser do Senhor em vícios e extravagâncias pessoais.

A Igreja não deve ser somente dos seus membros, mas da comunidade local inteira. Se dermos a eles a oportunidade de participarem na construção, na reforma, nos serviços assistenciais da Ação Social Adventista - ASA e também nos serviços evangelísticos, certamente onde puserem o seu tesouro ali também colocarão seus corações e Cristo os alcançará.

## 1.2. Cadastro do tesoureiro

O Tesoureiro de Igreja, ao ser nomeado, deve entrar em contato com a Associação no departamento de Tesouraria de Igrejas, pelo telefone (61) 3343 5353 para atualização dos seus dados no Sistema ACMS (Adventist Church Management System). É muito importante que o tesoureiro mantenha seu cadastro atualizado para o envio de correspondências, contato telefônico e e-mail. Caso ocorra mudança de endereço ou telefone, também comunicar imediatamente.

## 1.3. Comissão da igreja

O tesoureiro deve levar para a Comissão da Igreja as seguintes situações de voto:

## • Mensalmente:

Depois de registrados no Sistema ACMS os lançamentos e movimentos mensais de entradas (receitas) e saídas (despesas) da igreja, devem ser votados, sendo transcritos em ata, os saldos apresentados nos seguintes relatórios:

a) Movimento Financeiro (Para sua emissão ver Manual ACMS – Passo a Passo).

b) Balancete de Departamento (Para sua emissão ver Manual ACMS – Passo a Passo).

• Anualmente:

6

a) Renovação do seguro – registrar em ata o valor de cada cobertura que a igreja possui. A renovação será feita sempre no mês de Março, pois a apólice tem o vencimento no dia 01/04;

b) Atualização Patrimonial – relacionar todo o patrimônio móvel da Igreja, tais como: móveis, equipamentos eletrônicos, eletrodomésticos, instrumentos musicais, utensílios diversos, etc. Transcrevê-los em ata antes de um eventual sinistro para que possam ser aceitos no seguro;

c) Equipe de Tesouraria - a Comissão de Nomeações deve nomear para a Tesouraria da Igreja não somente o tesoureiro, mas uma equipe composta de no mínimo três pessoas: o tesoureiro, o tesoureiro associado e um ancião responsável pela tesouraria;

• Eventualmente:

a) Relatório de Auditoria – sempre que o auditor fizer revisão da Igreja, o relatório de auditoria deve ser apresentado à Comissão da Igreja para análise e voto, e a Igreja deve enviar para a Associação a carta-resposta de auditoria deixada pelo Auditor, juntamente com o número do voto e data da comissão que analisou o relatório;

- b) Substituição de algum membro da tesouraria;
- c) Aplicações especiais de investimentos;
- d) Inclusão ou exclusão de patrimônio;
- e) Admissão ou demissão de zeladora;
- f) Substituta para as férias da zeladora.

### 1.4. Reuniões e treinamentos da associação

O tesoureiro deverá participar de todas as reuniões e treinamentos marcados pela Associação, para que possa estar atualizado e apto a encarregar, orientar e treinar o tesoureiro associado e as outras pessoas da equipe para atender aos assuntos da tesouraria da igreja.

## 1.5. Controle do patrimônio da igreja

No caso da Igreja ou Grupo não possuir Departamento Patrimonial, cabe ao tesoureiro zelar pelo patrimônio da Igreja, cuidando da aquisição, manutenção e baixa dos bens, mantendo atualizado o inventário patrimonial da Igreja, atualizando sempre que necessário e levando para voto e registro na 1º Comissão da Igreja de cada ano. Entre outras utilidades, o Inventário Patrimonial é o principal item para comprovar a preexistência de um bem, em caso de sinistro. A seguir confira um Modelo de Inventário Patrimonial com dicas e orientações para o preenchimento:

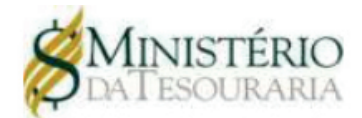

## **INVENTÁRIO PATRIMONIAL**

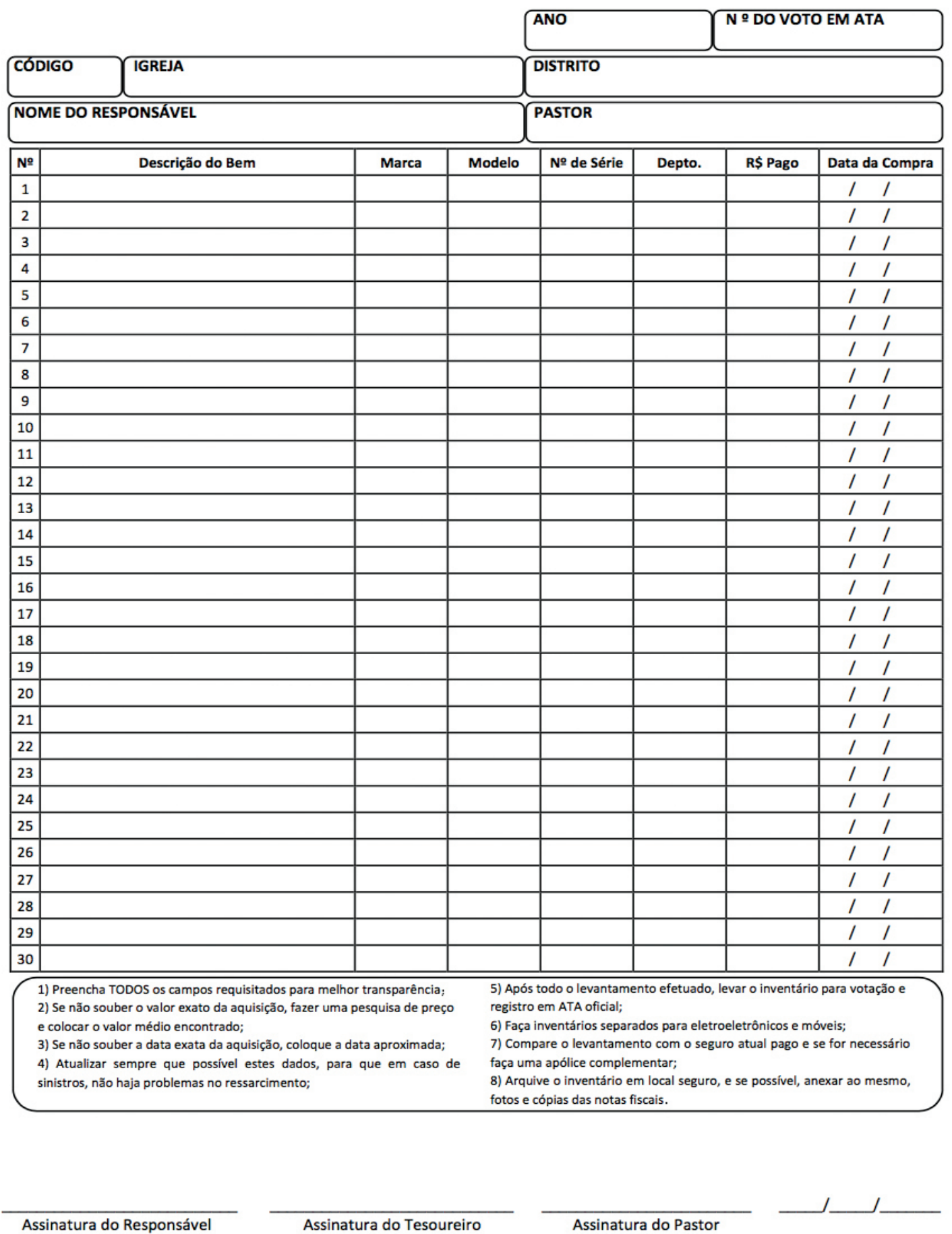

 $\frac{1}{7}$ 

## 1.6. Controle dos materiais utilizados na igreja

Cabe ao tesoureiro administrar de forma rigorosa e sem desperdício os materiais utilizados na Igreja (material de tesouraria, escritório, higiene, limpeza, impressos e informativos, etc) e solicitar quando necessário os seguintes materiais disponíveis na Associação para o departamento de tesouraria:

- Manual Tesouraria;
- Envelopes de dízimos e ofertas (modelos adulto e infantil);
- Comprovante de entrega de dízimos e ofertas;
- Comprovantes de ofertas congregacionais;
- Envelopes Carta-Resposta para envio das Remessas (Envelopes Porte Pago);
- Cartão CNPJ com os dados e contato da Associação.
- Tesouraria Manual:
- 1. Bloco de recibos;
- 2. Bloco de relação de despesas;
- 3. Bloco de guia de remessa.
- Tesouraria Informatizada:
	- 1. Manual ACMS Passo a Passo;

2. Bloco de papéis serrilhados para impressão dos recibos de doações.

#### 1.7. Envelopes para envio das remessas

Para o envio da remessa da Igreja contendo os comprovantes de doações, guia da remessa, comprovantes de despesas e outros, o tesoureiro poderá utilizar o Envelope Carta-Resposta para envio via Correios ou o Envelope Via Malote pelo Banco Bradesco.

Visando uma melhor dinâmica de trabalho, segurança, identificação e arquivamento dos documentos de cada Igreja, em toda sua trajetória até chegar na Associação, o tesoureiro deverá seguir as seguintes orientações abaixo:

1. O envelope Carta-Resposta deverá ser entregue no guichê de qualquer agência ou posto de atendimento dos Correios, não colocar em caixa de coleta; 2. O envelope Carta-Resposta não poderá ter peso superior a 1kg, portanto nas Igrejas com mais movimentações os tesoureiros poderão dividir os documentos semanais em mais de 01 envelope; 3. O envelope Via Malote deverá ser entregue no guichê de qualquer agência Bradesco;

4. Não é necessário selar o envelope Carta-Resposta e nem pagar pelo envio do mesmo, conforme contrato o selo será pago pela Associação, como descrito no envelope a seguir:

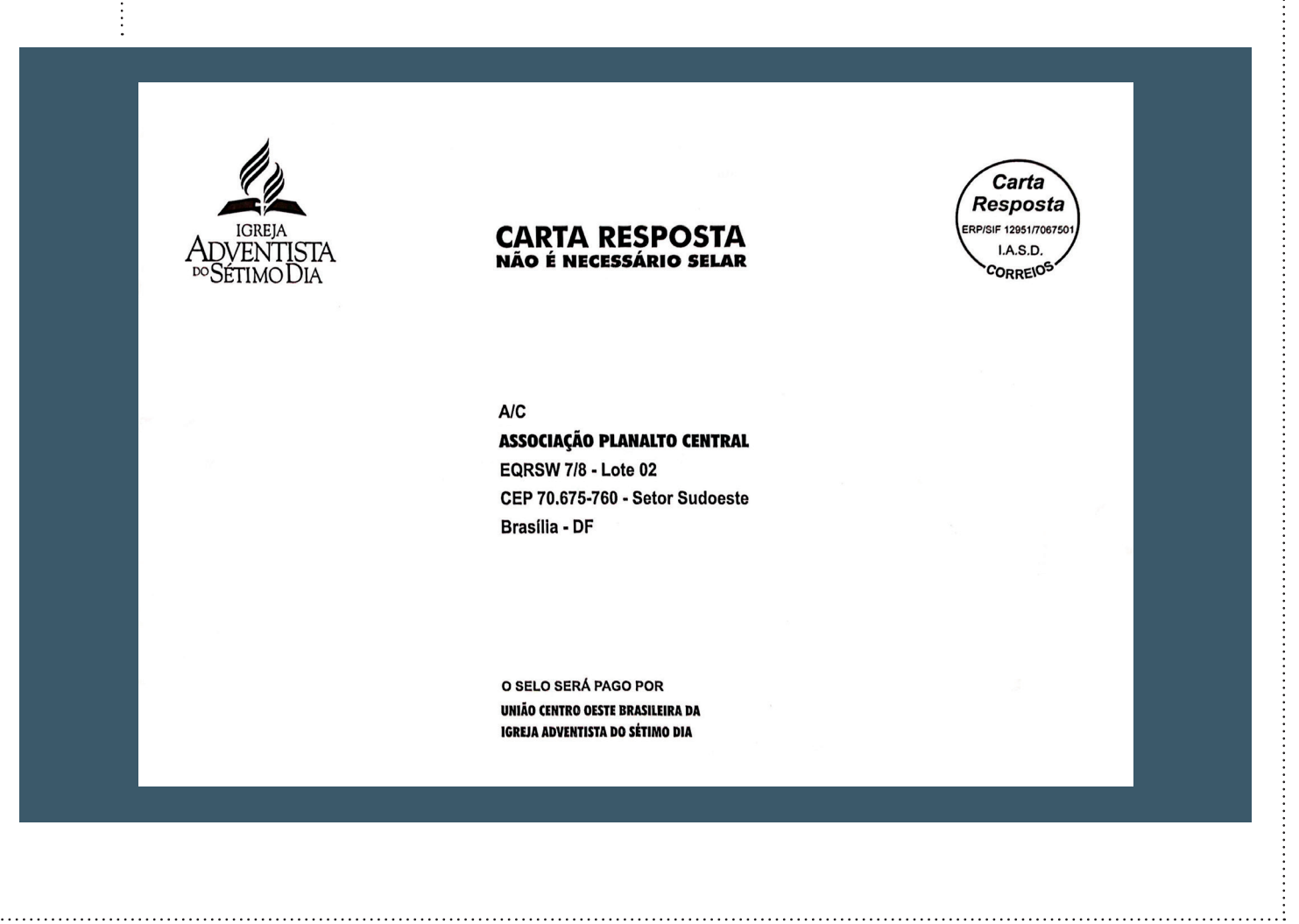

5. É de suma importância preencher os dados do Remente com o nome da Igreja e endereço da mesma no envelope Carta-Resposta (Correios), conforme espaço reservado no modelo a seguir:

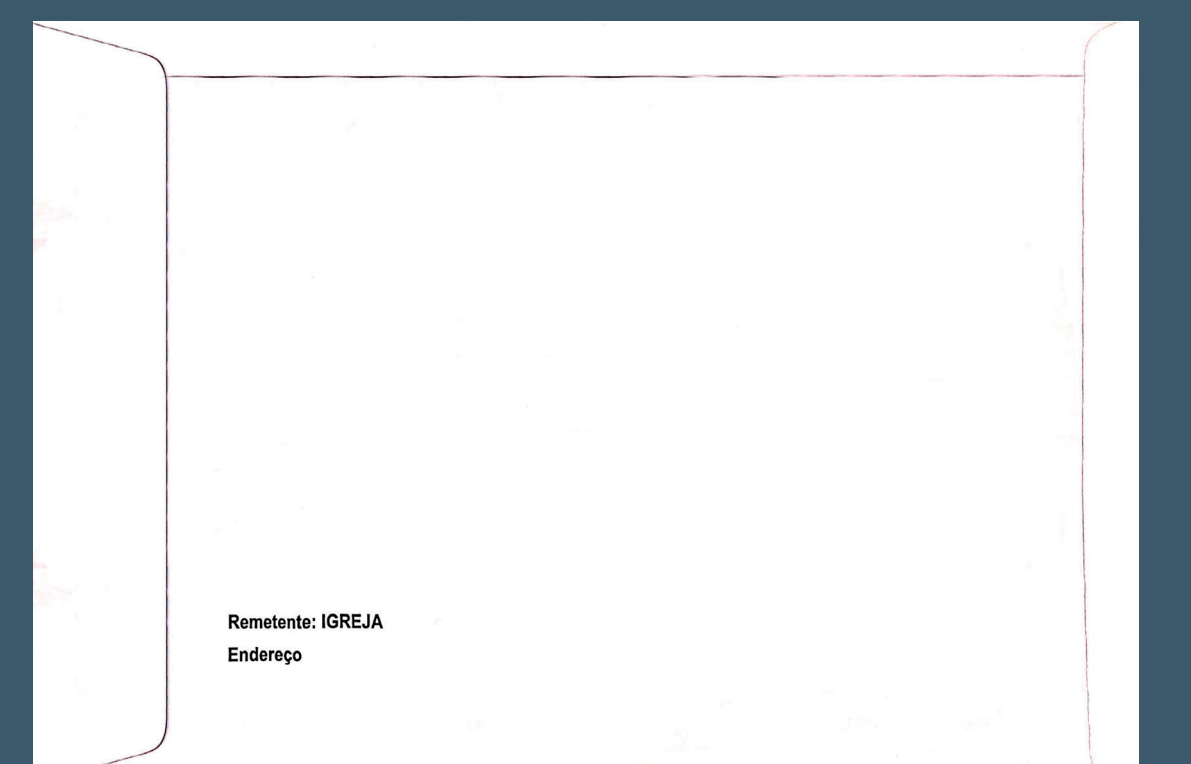

6. Preencher todos os dados solicitados no envelope Via Malote (Banco Bradesco), conforme modelo de envelope a seguir:

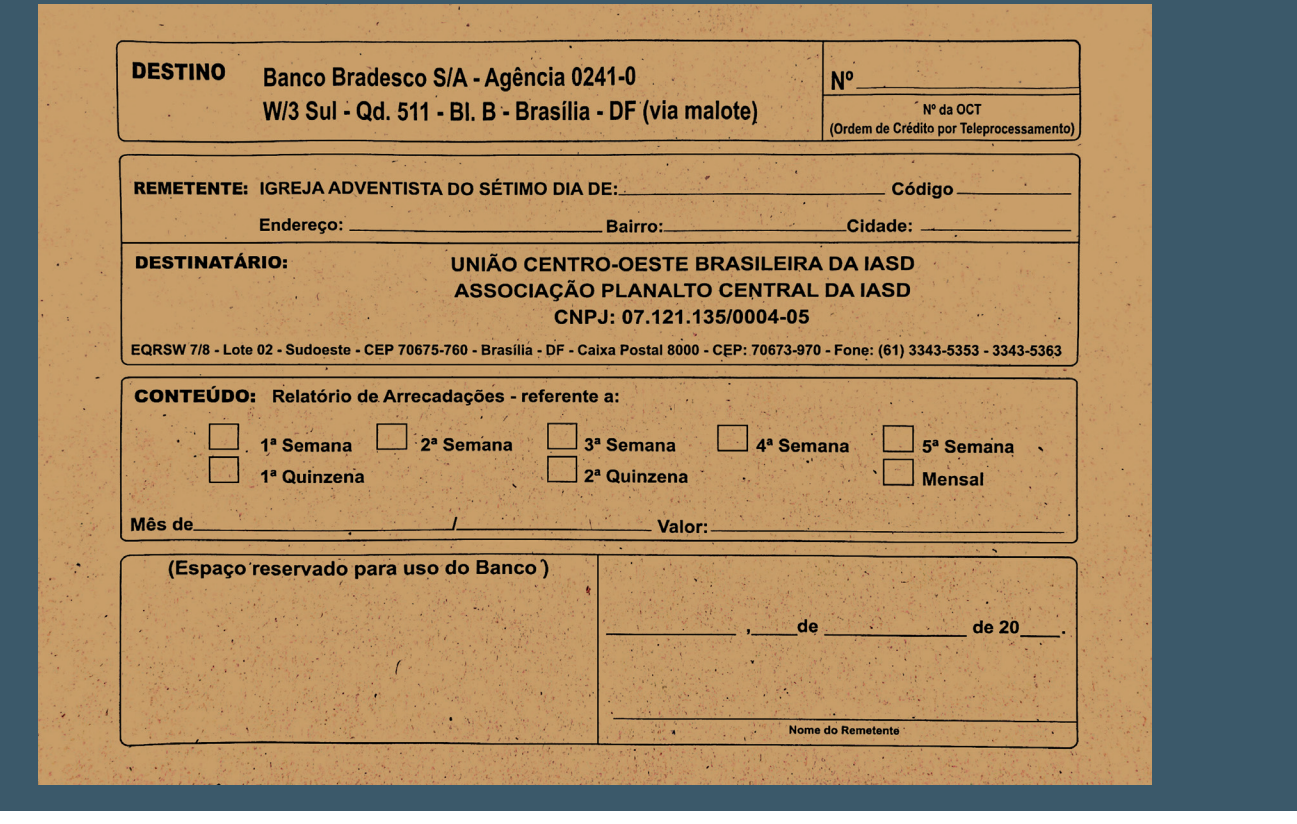

÷,

 $\frac{1}{9}$ 

## 1.8. Envelopes de dízimos

O tesoureiro deve fornecer o envelope de dízimo e ofertas para cada membro, substituindo-o quando estiver danificado.

É de vital importância que o membro sempre tenha um envelope em casa. Para isso, cada membro deve possuir pelo menos dois envelopes de dízimo.

Antes de entregar o envelope de dízimo ao membro, o tesoureiro deve preenchê-lo com o nome e código do mesmo, nos campos determinados para tal, ou imprimir a etiqueta com os seus dados no relatório de *"Etiquetas de doadores"* fornecido pelo sistema ACMS (Para sua emissão ver Manual ACMS – Passo a Passo).

## 1.9. Comprovante de entrega de dízimos e ofertas

Dentro do envelope de dízimos, o tesoureiro deve colocar sempre um comprovante de entrega de dízimos e ofertas, para ser usado pelo membro quando quiser entregar qualquer importância à tesouraria.

Deve ser preenchida e assinada pelo doador e nunca pelo tesoureiro, a não ser quando o tesoureiro for o doador. Enviar para a Associação anexado (colado) na segunda via do recibo no campo específico para isto.

Não alterar os dados fornecidos pelo doador. Caso não confira com o valor em dinheiro, comunique ao doador e peça-lhe que corrija o engano e emita um novo comprovante.

Para cada recibo deve haver um comprovante correspondente.

Lembre-se, o comprovante de entrega de dízimos e ofertas é um documento em favor do tesoureiro.

## 1.10. Coleta de ofertas públicas

A Associação orienta a Igreja com relação a coleta de ofertas públicas os seguintes procedimentos abaixo:

a) A comissão da Igreja deve definir um responsável pela arrecadação pública das ofertas (ofertas soltas, nas salvas, cultos, escola sabatina);

b) Normalmente se define o diácono chefe ou um dos anciãos. Este responsável deve organizar os que farão a coleta (diáconos, diaconisas, desbravadores,

aventureiros, mulheres, crianças, etc) e orientá-los; c) Segue sugestão para o momento de adoração da Oferta:

1º Mostrar vídeo Provai e Vede (O vídeo pode ser baixado pelo site da DSA: http://downloads.adventistas.org/pt/projeto/provai-e-vede/);

2º Cantar Hino 591 - Ofertório (Hinário IASD) enquanto os responsáveis passam as salvas;

3º Fazer oração de agradecimento pelos dízimos e ofertas;

d) Tanto o responsável pela coleta, quanto o tesoureiro devem ficar observando os movimentos da coleta; e) A primeira contagem das ofertas deve ser feita sempre por duas ou mais pessoas, sob a liderança do diácono, ou do ancião;

f) Após a contagem e conferência dos valores ofertados, deve ser preenchido e assinado o comprovante de ofertas congregacionais por todos que participaram da contagem e conferência das ofertas; g) Os valores devem ser entregues ao tesoureiro da Igreja junto com o comprovante de entrega de ofertas congregacionais devidamente preenchidos; h) Os envelopes de dízimos e ofertas nominais somente devem ser abertos e conferidos por pessoas da equipe de tesouraria (tesoureiro ou assistentes) de preferência por duas ou mais pessoas, visto que as informações contidas nos envelopes são confidenciais.

## 1.11. Cheques de doadores

Não se recomenda fazer doações com cheques pré-datados para emissão de recibos.

Ao receber cheques de doadores, o tesoureiro deve:

a) Cruzar o cheque;

b) Colocar nominal à UNIÃO CENTRO-OESTE BRASILEIRA DA IASD;

c) Escreva a agência e número da c/c da Igreja no verso do cheque (lugar próprio);

d) Anotar o número do telefone e nome do doador no verso do cheque.

## 1.12. Emissão de recibos

O movimento financeiro da Igreja encerra-se a cada sábado. Para todas as entradas de dinheiro na tesouraria da Igreja, seja ela por dízimos, ofertas pessoais, ofertas públicas, doações, recolta, subvenções, reembolso de seguro, rendimentos financeiros, mensalidades de desbravadores, aventureiros, corais, ASA, excursões, acampamentos, encontros ou outros, deve ser emitido o recibo oficial numerado fornecido pela Associação tanto para a tesouraria informatizada quanto para a manual.

Os recibos são os únicos documentos numerados de uso da tesouraria. São também os documentos mais importantes, portanto requerem cuidado especial e controle rigoroso.

Ao receber os valores o tesoureiro deve emitir recibo o mais rápido possível e devolvê-lo ao doador no prazo máximo de uma semana.

Quando o tesoureiro da Igreja com tesouraria manual receber da Associação os blocos de recibos, deve-se observar a numeração e quantidade. O uso deve ser obrigatoriamente na sequência indicada:

- a) Primeira Via Doador;
- b) Segunda Via Associação;

c) Terceira Via – Fixa no bloco de recibo da tesouraria manual.

O nome do doador, os valores e a data devem ser preenchidos de forma legível, sendo a data sempre a do sábado da semana em que foi feita a doação. O tesoureiro, após emitir o recibo oficial de ofertas congregacionais deve entregar a primeira via deste ao responsável pela arrecadação para o seu controle e arquivo.

O tesoureiro deve instruir os membros quanto ao preenchimento correto do comprovante de dízimos e ofertas e deve respeitar e salvaguardar os destinos das doações, utilizando-as para o propósito designado pelo doador.

*"Todas as ofertas doadas pelas pessoas para um fundo ou propósito específico serão usadas para esse propósito. Nem o tesoureiro nem a Comissão da Igreja têm autoridade para desviar qualquer recurso do objetivo para o qual foi dado"*. Manual da Igreja pág. 86.

## 1.13. Destino dos dízimos

O tesoureiro pode incentivar grandemente a fidelidade na devolução do dízimo e aprofundar o espírito de liberalidade da parte dos membros da Igreja em suas ofertas. Deve orientar periodicamente os membros quanto aos destinos e distribuições das suas doações. O dízimo foi instituído por Deus para uso especial: manter os obreiros que servem diretamente a obra pastoral e evangelística na conquista de almas. Portanto, todos os dízimos devem ser enviados integralmente para a Associação, que o administrará seguindo as orientações bíblicas e do Espírito de Profecia.

*"O plano financeiro da Igreja atende a um propósito mais amplo do que aquele que aparece em seus relatórios financeiros e estatísticos. O sistema de compartilhar os fundos com os campos mundiais, como está delineado pelo Livro de Regulamentos da Associação Geral, serve a um maravilhoso propósito de unificar a obra espiritual da Igreja em todo o mundo"*. Manual da Igreja pág. 141.

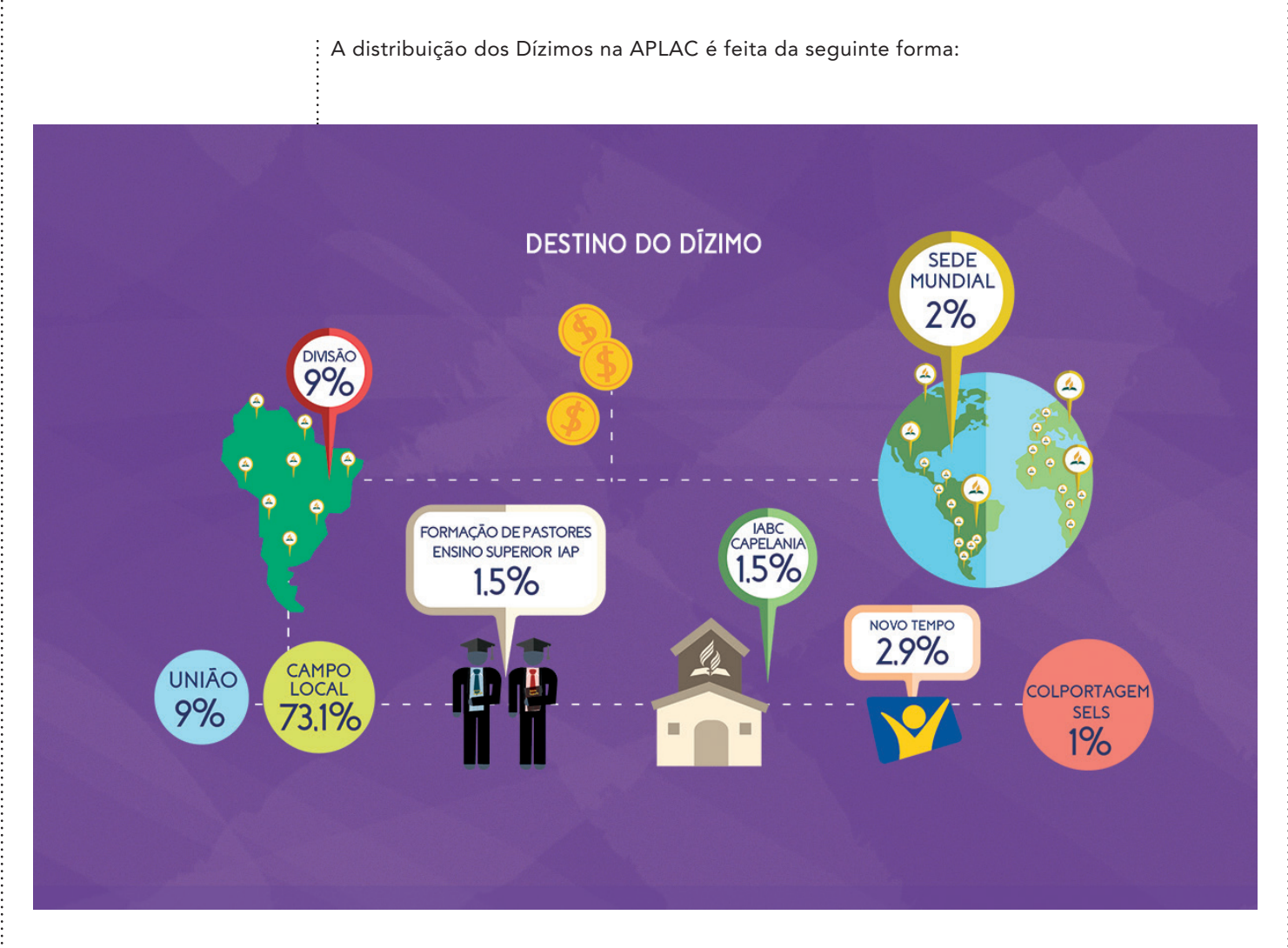

Propósitos para os quais os dízimos são utilizados: a) Manutenção de pastores e evangelistas;

b) Sustentar obreiros no trabalho evangelísticos;

c) Materiais e equipamentos para evangelização e para escritório;

- d) Fundo de promoção da Colportagem;
- e) Despesas operativas da Associação;

f) Uso na área educacional, na formação de pastores e capelania.

Propósitos para os quais o dízimo não pode ser utilizado: a) Compra ou construção de prédios e dependências; *"Seu povo de hoje precisa lembrar que a casa de culto é propriedade do Senhor, e que deve ser escrupulosamente cuidada. Mas o fundo para essa obra não deve provir do dízimo"*. Obreiros Evangélicos pág. 226.

## b) Despesas operativas da Igreja;

*"Mas estais roubando a Deus cada vez que pondes a mão no tesouro, a fim de tirar fundos para atender as despesas correntes da Igreja"*. Conselhos sobre Mordomia pág. 66.

c) Ajuda as pessoas carentes;

*"O dízimo é separado para uso especial. Não deve ser considerado fundo para os pobres. Deve ser dedicado especialmente ao sustento dos que estão levando a mensagem de Deus ao mundo; e não deve ser desviado desse propósito"*. Conselhos sobre Mordomia pág. 66. d) Pagamento de dívidas da Igreja;

*"O dízimo é considerado sagrado para a obra do ministério, para o ensino da Bíblia e para dar suporte à administração da Associação em seu trabalho de cuidar das igrejas e das atividades dos campos missionários. O dízimo não deve ser despendido em outro trabalho, no pagamento de débitos da Igreja ou de uma instituição,..."*. Manual da Igreja pág. 141.

## 1.14. Destino das ofertas

A Divisão Sul-Americana, padronizou o procedimento na distribuição das ofertas, visando atender as áreas da Igreja da forma mais adequada possível, para que haja equilíbrio em todos os setores. Sendo assim, as ofertas "60/40" entregues nos envelopes ou nas salvas terão a mesma distribuição, ficando:

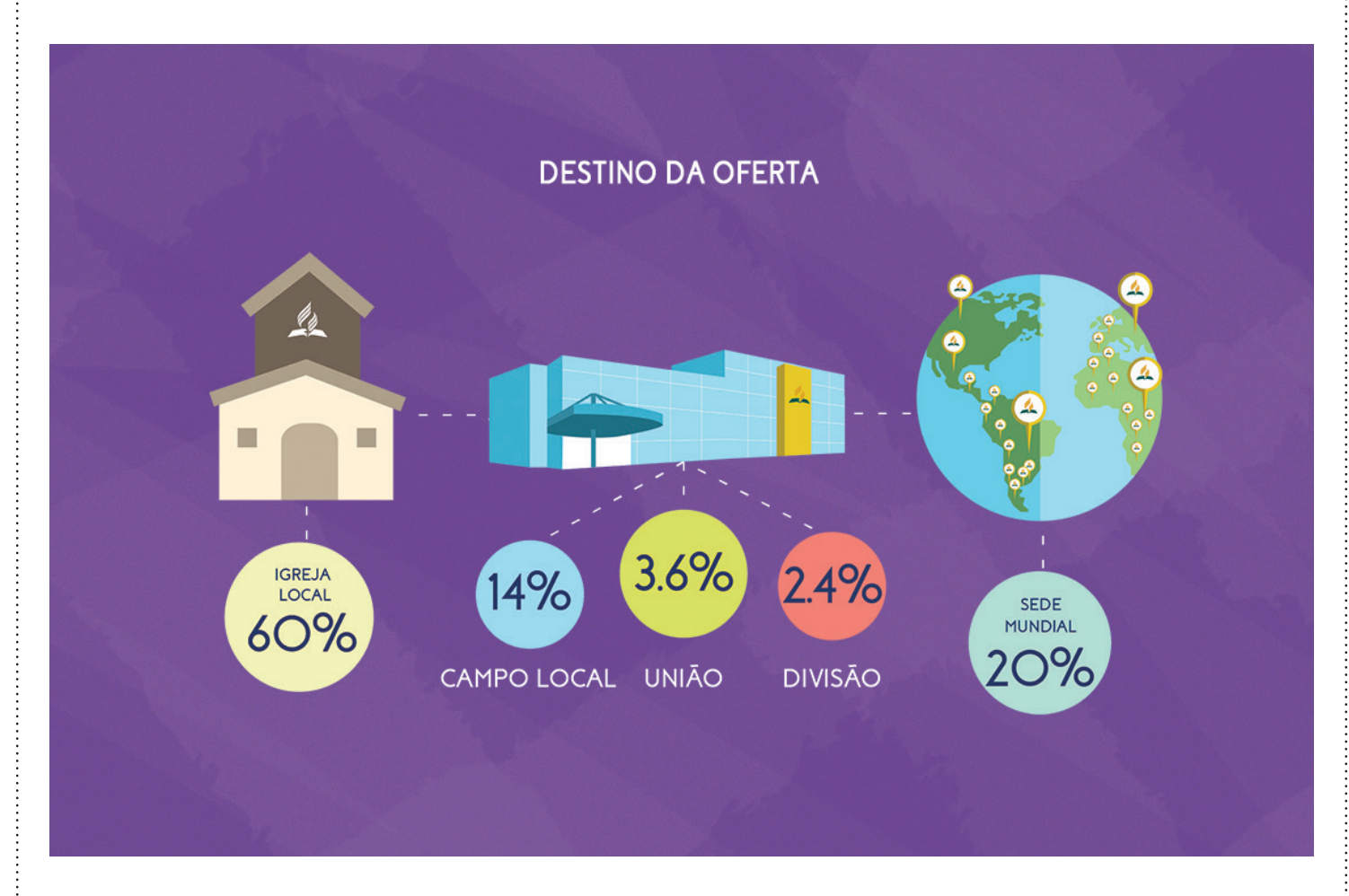

Propósitos para os quais as ofertas são utilizadas:

• Igreja Local: manutenção da Igreja;

• Campo Local/União/Divisão: projetos missionários e de desenvolvimento;

• Sede Mundial: projetos missionários mundiais e projetos especiais indicados na contracapa da Lição da Escola Sabatina.

*"Além do dízimo, as Escrituras enfatizam nossa obrigação de trazer ofertas ao Senhor. A retenção de ofertas é classificada juntamente com a retenção do dízimo como* 

*roubo (Ml 3:8). Desde os primeiros dias da Igreja, os membros têm oferecido ofertas liberais que têm abençoado e prosperado a obra de Deus"*. Manual da Igreja pág. 142.

## 1.15. Códigos das verbas de doações e suas destinações

As verbas de doações foram reduzidas e padronizadas pela Divisão Sul-Americana com o propósito de facilitar as distribuições e contabilizações. A seguir tabela com todas as verbas de doações disponíveis e suas destinações:

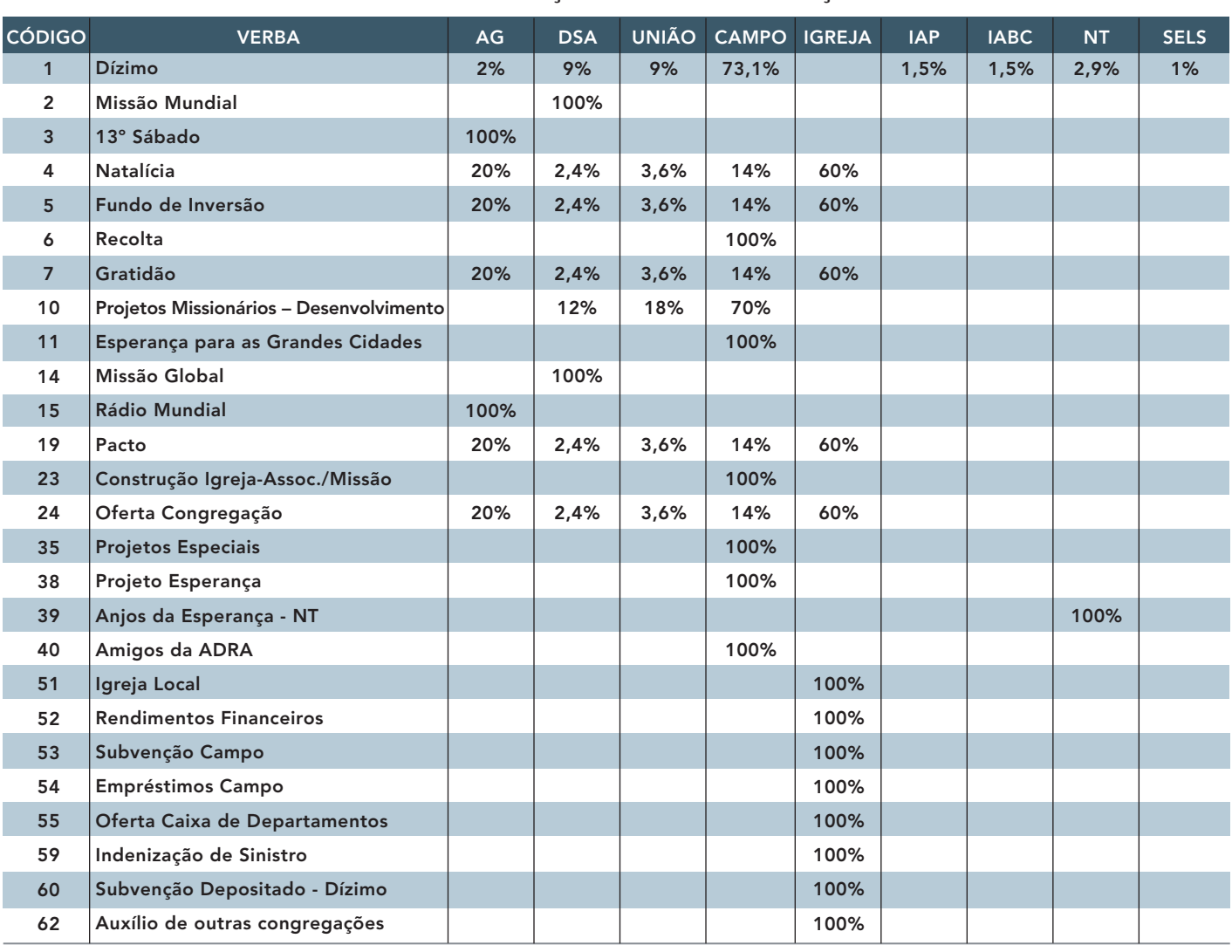

## VERBAS DE DOAÇÕES E SUAS DESTINAÇÕES

IMPORTANTE: As seguintes verbas de doações são de uso exclusivo da Associação:

## • 52 - Rendimentos Financeiros ;

- 53 Subvenção Campo;
- 54 Empréstimos Campo;
- 59 Indenização de Sinistro;
- 60 Subvenção Depositado Dízimo.

## 1.16. Como proceder quando errar ou rasurar um recibo

Não é possível contabilizar recibos rasurados, caso ocorra erro no preenchimento, não é permitido à rasura por menor que seja. A solução para o caso é a anulação do recibo.

Para a Igreja manual, anular o recibo é necessário escrever a palavra anulado nas três vias do recibo, enviar as duas primeiras vias para a Associação e manter a terceira via no bloco.

Para Igreja informatizada, deve-se no sistema de tesouraria ACMS estornar o recibo e enviar para a Associação o recibo.(Ver procedimento no Manual ACMS – Passo a Passo).

IMPORTANTE: Todo recibo para ser estornado precisa estar acompanhado da primeira via.

## 1.17. Doações e subvenções da associação

Para a Igreja receber doações ou subvenções da Associação para Construção, Evangelismo, Compra de Equipamentos, etc. devem ser observados os seguintes passos:

a) Solicitar junto ao Pastor Distrital, pois é ele quem faz os pedidos e administra as subvenções e doações recebidas da Associação;

b) Observar a data que a doação estará disponível, após aprovação da comissão da Associação;

c) O Tesoureiro Assistente da Associação irá emitir um recibo na Verba 53 – Subvenção Campo, no valor autorizado em voto na comissão e encaminhará o mesmo para pagamento na conta bancária da igreja. Ressalta-se que para a emissão do recibo a remessa da Igreja deve estar em dia, até as doações do último sábado contabilizadas.

d) As doações e subvenções somente podem ser recebidas dentro do ano em que foram prometidas. Elas não passam para o ano seguinte.

## 1.18. Caixa paralelo ou *"caixa 2"*

Não é permitido que a Igreja mantenha um caixa paralelo *"caixa 2"*. Nenhum departamento pode manter um caixa separado ao da Igreja, todos os valores vindos de doação, campanhas, vendas de mercadorias, eventos sociais, mensalidades de clube, coral ou outro departamento, devem ser contabilizados como caixa do departamento na tesouraria da Igreja.

*"Todo dinheiro recebido por uma dessas organizações é entregue prontamente ao tesoureiro da Igreja pelo secretário da organização auxiliar a que pertence. O tesoureiro dará recibos de todos os fundos recebidos."*  Manual da Igreja pág. 86.

*"Tais fundos são guardados em custódia pelo tesoureiro, e também não podem ser tomados emprestados ou de maneira alguma desviados, pelo tesoureiro ou pela Comissão da Igreja, do objetivo para o qual foram levantados.* Manual da Igreja pág. 87.

*Quando uma organização auxiliar é extinta, a Igreja, em reunião administrativa regular, pode tomar um voto indicando a disponibilização de quaisquer recursos restantes na conta de tal organização".* Manual da Igreja pág. 87.

## 1.19. Despesas locais

As despesas são os valores gastos com bens e serviços relativos à manutenção e atividades da Igreja. Todos os despendimentos de recursos financeiros podem ser considerados como despesa e devem ser contabilizados.

#### 1.19.1. Documentos válidos

Toda despesa deve ser comprovada mediante documentos fiscais válidos (Cupom Fiscal ou Nota Fiscal), de acordo com a legislação do nosso país.

Para a Nota Fiscal e/ou Cupom Fiscal serem válidos perante a fiscalização e aceitos pela Associação, devem possuir as seguintes informações:

- CNPJ da Loja e/ou Estabelecimento;
- Inscrição Estadual e/ou Municipal;
- Nota Fiscal ou Cupom Fiscal deve aparecer escrito;

• Discriminação dos Itens comprados - não pode apenas aparecer escrito: Alimentos, Brindes, Serviços, Materiais de Consumo ou apenas o Código do Produto, devem aparecer discriminados um a um os produtos ou serviços;

- Deve estar no CNPJ das Igrejas: 07.121.135/0021-06;
- Nominal à União Centro Oeste Brasileira da IASD;
- Endereço da Igreja Local;
- Não serão aceitas notas/cupons nominais:
	- a) Clube de Desbravadores;
	- b) Igreja Adventista;
	- c) Associação Planalto Central;
	- d) Nominal à pessoa física (exceção Assistencial).

• O cupom fiscal não necessita estar nominal, porém, se estiver, deve ser unicamente à União Centro Oeste Brasileira da IASD.

• A nota não pode conter rasuras, ou seja, não pode ser inserida nenhuma informação que não sejam aquelas feitas pelo fornecedor na hora da compra.

É de extrema importância que o Tesoureiro siga as orientações deste manual para a comprovação das despesas. Portanto, deve se tomar alguns cuidados especiais:

1. Nenhum valor deve sair do caixa da Igreja sem algum documento que o justifique;

2. No caso de adiantamentos de valores entregues aos líderes de departamentos para realização de atividades que não possuam notas ou cupons fiscais, deve-se registrar no Sistema ACMS como um adiantamento "Saída de Caixa" com seu respectivo valor, histórico, departamento ao que se destina, colher a assinatura do tomador, somente depois o tesoureiro entrega o dinheiro ou realiza a transferência na conta do mesmo. (Ver procedimento no Manual ACMS – Passo a Passo);

3. O tesoureiro deve guardar as "Saídas de Caixa" de adiantamentos por no máximo quinze dias e então cobrar do tomador a nota ou cupom fiscal, assinada pelo líder do departamento ou a devolução do valor, e posteriormente registrar no Sistema ACMS. (Ver procedimento no Manual ACMS – Passo a Passo);

4. Nenhuma compra deve ser feita em lugares que não se forneça a nota fiscal ou cupom fiscal;

5. Não se devem solicitar notas fiscais com valores diferentes ao valor da compra.

## IMPORTANTE:

• As notas de despesas deverão ser lançadas e enviadas imediatamente no fechamento da remessa em curso. As notas de despesas não devem ser acumuladas para remessas posteriores.

• Orçamentos e pedidos não valem como comprovantes.

• Casos onde não são necessários Nota ou Cupom Fiscal:

a) Recibos de Órgãos Públicos – Cartórios, Tabelionatos, Prefeituras, etc.;

- b) Aluguel, conforme item 1.19.3.;
- c) Seguro ARM;
- d) Materiais enviados por Departamentos da Igreja;
- e) Inscrições de Camporis e Eventos.

### 1.19.2. Serviços na igreja

## 1.19.2.1. Contratação de serviços de pessoa jurídica

Grande parte das contratações de serviço está sujeita à retenção de tributos. Retenção, de forma resumida, é quando, mediante lei, a obrigatoriedade do pagamento do tributo, no valor integral ou em parte, é transferida para o contratante do serviço, o contratante é obrigado a

descontar do pagamento o valor dos tributos e recolher aos cofres públicos. O governo utiliza esse mecanismo para evitar a sonegação fiscal.

Os tributos que poderão ser descontados do pagamento a fornecedor pessoa jurídica são:

INSS, percentual de 3,5% ou 11%;

Imposto de Renda, percentual de 1% ou 1,5%;

CSLL, PIS e COFINS, percentual de 4,65%;

ISS, o percentual dependerá do regulamento do município.

## IMPORTANTE:

Para saber quais retenções ocorrerão sobre a prestação de serviço, antes da contratação, o tesoureiro deve consultar o departamento fiscal da associação utilizando a ferramenta Requisição de serviço disponível no ACMS.

Para acessar a ferramenta, utilize o caminho: Tesouraria > Requisição de serviço.

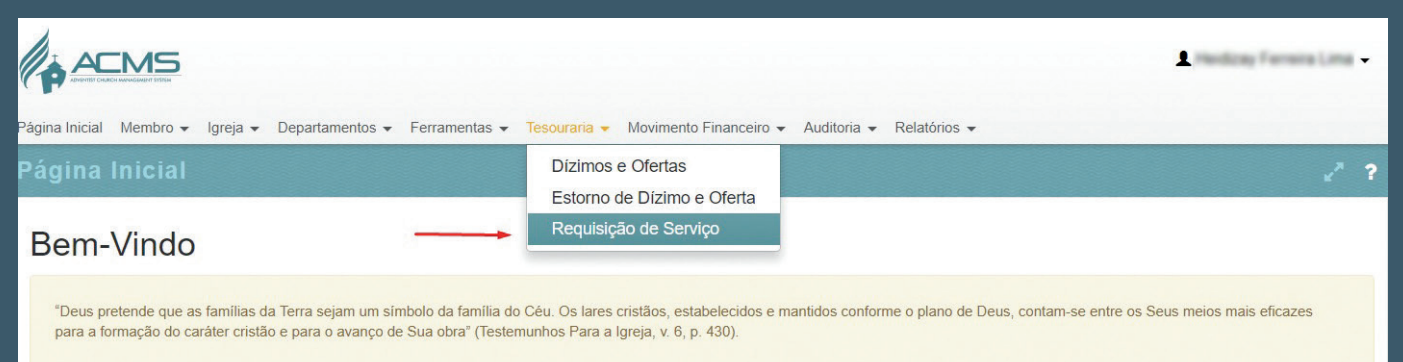

O item 1.15 do manual passo a passo explica, detalhadamente, o procedimento para a abertura da requisição.

## IMPORTANTE:

A abertura da requisição de serviço precisa ser realizada antes da prestação de serviço, o sistema emitirá um contrato que conterá todas as retenções, esse contrato precisa ser assinado pelo prestador e tesoureiro de igreja e depois anexado à requisição.

Esse procedimento precisa ser seguido para que o prestador não seja surpreendido com a retenção posteriormente.

## 1.19.2.2. Contratação de autônomo e Microempreendedor individual (MEI)

A contratação de autônomo e MEI seguirá o procedimento normal, não passará pela requisição de serviço do ACMS, e o tesoureiro deve continuar enviando o formulário de RPS.

## 1. Autônomos

Sempre na contratação de um autônomo, a igreja assumirá um adicional de 20% sobre o valor do serviço, esse adicional é a cota patronal do INSS. A contratação de autônomos está sujeita a retenção dos

tributos abaixo:

INSS, percentual de 11% limitado a R\$ 621,04;

Imposto de Renda, calculado de acordo com a tabela progressiva do IR pessoa física;

ISS, o percentual dependerá do regulamento do município, só haverá retenção se o autônomo não possuir inscrição municipal. Alguns municípios isentam algumas categorias de autônomos.

## 2. Microempreendedor individual (MEI)

A contratação de MEI deve sempre ser precedida da elaboração de contrato de prestação de serviços. Na contratação de MEI só haverá adicional de 20% de INSS quando for realizado um dos serviços abaixo:

Hidráulica; Eletricidade; Pintura; Alvenaria; Carpintaria; Manutenção ou reparo de veículos.

A contratação de MEI não está sujeita a retenção de tributos.

Como a contratação de autônomo e MEI não passará pela requisição de serviço do ACMS, antes da contratação, para não correr risco de a igreja assumir um valor ainda maior devido à falta de retenção, o tesoureiro deve enviar um e-mail para o departamento fiscal do campo para saber o valor líquido que deverá ser pago ao prestador. E-mail do departamento fiscal:

fiscal.aplac@adventistas.org

## 1.19.2.3. Peculiaridades de cada serviço

## • Serviço de limpeza

Há duas formas seguras de contratação para esse serviço:

1º terceirização: nessa forma de contratação, a igreja poderá contratar uma empresa especializada em serviço de limpeza, antes da contratação, o tesoureiro deve abrir uma requisição de serviço no ACMS para saber quais retenções de tributos ocorrerão sobre a prestação de serviço.

A empresa contratada precisa estar devidamente registrada nesse ramo de atividade nos órgãos públicos, na requisição de serviço, o analista fiscal também fará essa análise.

## IMPORTANTE:

MEI não pode ser contratado para esse serviço, atividade de limpeza predial não faz parte do rol de atividades permitidas ao MEI.

## 2º contratação como empregado (CLT): nessa

forma de contratação a igreja contrata em regime CLT assinando a carteira do trabalhador tornando-o seu empregado. O empregado será remunerado de acordo com a quantidade de horas trabalhadas.

Os procedimentos para contratação de empregado estão descritos no item 5.1;

## • Construção Civil.

Antes de contratar qualquer prestador de serviço para construir um templo, a igreja deve possuir o alvará de construção ou documento equivalente expedido pela prefeitura, esse documento é fundamental, sem ele, não é possível cumprir as demais obrigações tributárias estabelecidas pela legislação, sem contar que a obra estará sendo executada à margem da lei. Em regra, os municípios não exigem alvará de construção para reforma sem ampliação de área.

Os procedimentos que devem ser seguidos para a obtenção do alvará de construção estão descritos no item 6.5.

Outro documento obrigatório para a obra de construção civil é o CNO (Cadastro Nacional de Obras), esse documento é a inscrição da obra na Receita Federal, grosso modo, é o CNPJ da obra.

Os recolhimentos de INSS dos trabalhadores da obra serão recolhidos no CNO da obra.

As formas de contratação na construção civil são:

1º terceirização (empreitada): Nesse caso, a igreja contrata uma empresa (empreiteira) para realizar uma obra específica, pessoalmente ou através de terceiros.

A direção do trabalho é do próprio empreiteiro, assumindo este os riscos da obra. O objeto não é a simples prestação de serviços, mas a obra em si.

A empresa contratada precisa estar devidamente registrada nesse ramo de atividade nos órgãos públicos, na requisição de serviço, o analista fiscal também fará essa análise.

A empresa construtora deverá entregar mensalmente à igreja a GFIP comprovando os recolhimentos trabalhistas e previdenciários dos empregados. Todos os trabalhadores à disposição da empresa construtora devem está devidamente registrados.

Fique atendo com a contratação de MEI, essa categoria só pode contratar um único empregado, se esse empresário estiver colocando vários trabalhadores à sua disposição na obra, é sinal de irregularidade.

O prestador de serviço não entregará a GFIP apenas quando o serviço for executado exclusivamente pelo titular da empresa;

 2º contratação de empregados (CLT): nesse caso, a igreja fará a contratação de mão de obra por meio do regime de emprego, através de contrato de trabalho na forma da CLT. Nessa hipótese, ao contrário da empreitada, a responsabilidade pela execução do serviço é da própria igreja. A contratação de empregados deve seguir o procedimento descrito no item 5.1. e poderá, mediante prévia análise dos departamentos de recursos humanos e jurídico, ser feita por obra certa.

### 1.19.3. Aluguel da igreja ou salão

Sempre que for preciso alugar um salão para o funcionamento da Igreja é necessário que seja feito um contrato de aluguel. Caso haja dúvidas para a elaboração do contrato, entre em contato com o departamento jurídico da Associação pelo (61) 3343-5353. Envie uma cópia do contrato para a Associação com as devidas assinaturas e firmas reconhecidas. Para efetuar o pagamento dos aluguéis, use os recibos de

aluguel fornecidos pelas papelarias. Preencha todos os campos solicitados, tais como:

• Valor numérico e por extenso;

## • Nome correto da Igreja: UCOB da IASD – Igreja (nome da igreja);

• No histórico colocar: Referente ao aluguel do imóvel situado na Rua (endereço completo), pelo período de (XX à XX);

- Nome, RG e CPF do proprietário;
- Data;
- Assinatura do proprietário.

bancária do mesmo;

## 1.19.4. Despesas comuns e esporádicas

1. Despesas com Zeladoria: o custo total do(a) zelador(a) da Igreja é transferido da conta corrente bancária da Igreja para a Associação e o registro da Despesa no sistema ACMS é feito pelo Analista responsável da Associação. Com relação ao pagamento do salário líquido do(a) zelador(a) a Associação o fará direto na conta

2. Despesas com seguros da Igreja: o seguro da Igreja é transferido da conta corrente bancária da Igreja para a Associação em quatro parcelas e registrado no sistema ACMS pelo Analista responsável da Associação;

## 3. Contas de Consumo (Água, Luz e Telefone):

recomendamos que todas elas estejam em nome da Igreja (Pessoa Jurídica), e que seja colocada em débito

automático na conta bancária da Igreja. Procure pagar sempre em dia para não prejudicar o registro de novas Igrejas restringindo assim o CNPJ. O tesoureiro deve registrar no Sistema ACMS e enviar sempre a fatura original na relação de despesas, mantendo sempre a cópia na Igreja. Não são aceitos extratos bancários como comprovantes;

4. IPTU: A Igreja é imune do pagamento do IPTU, não do pagamento das taxas de iluminação pública, coleta de lixo entre outros. Caso no carnê de IPTU esteja sendo cobrado o valor integral do imposto e o carnê estiver em nome da Associação, não efetue o pagamento, envie para a Associação o mais rápido possível para que a possamos tomar as providências necessárias. Quando o em nome de pessoa física ou jurídica que não seja o da Associação, pague em dia e envie o original para a Associação na despesa da Igreja. Para mais informações entrar em contato pelo (61) 3343-5353;

5. Tarifas Bancárias: o tesoureiro deve registrar no Sistema ACMS estas tarifas semanalmente de acordo com o extrato bancário. Circule ou grife as despesas no extrato bancário e envie para a Associação no relatório de despesas.

## 1.19.5. Códigos das verbas de despesas e suas descrições

As verbas das despesas estão divididas em três grupos, conforme descritos a seguir:

1. Despesas Gerais - Verbas de despesas que a Igreja pode utilizar na sua rotina;

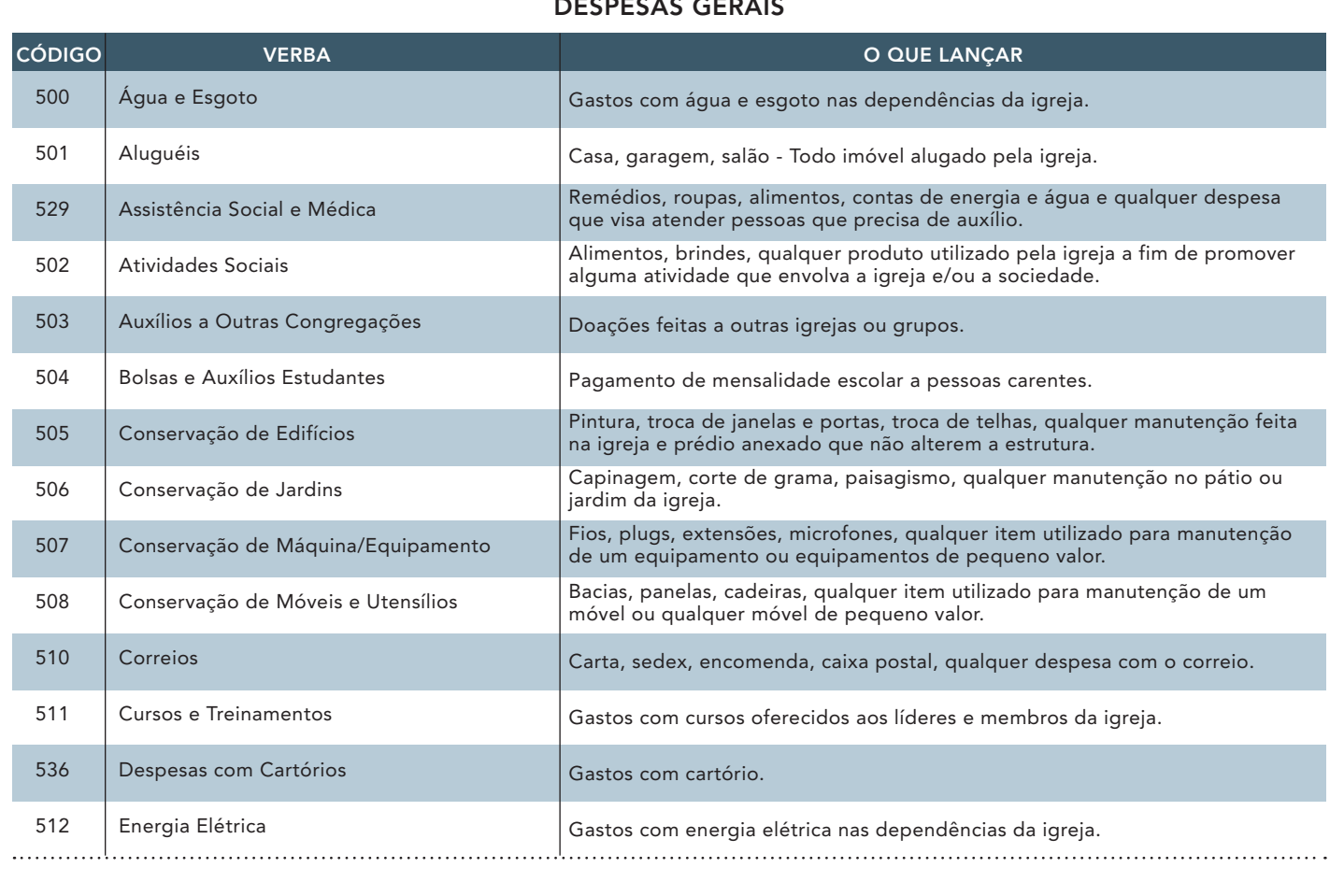

## DESPESAS GERAIS

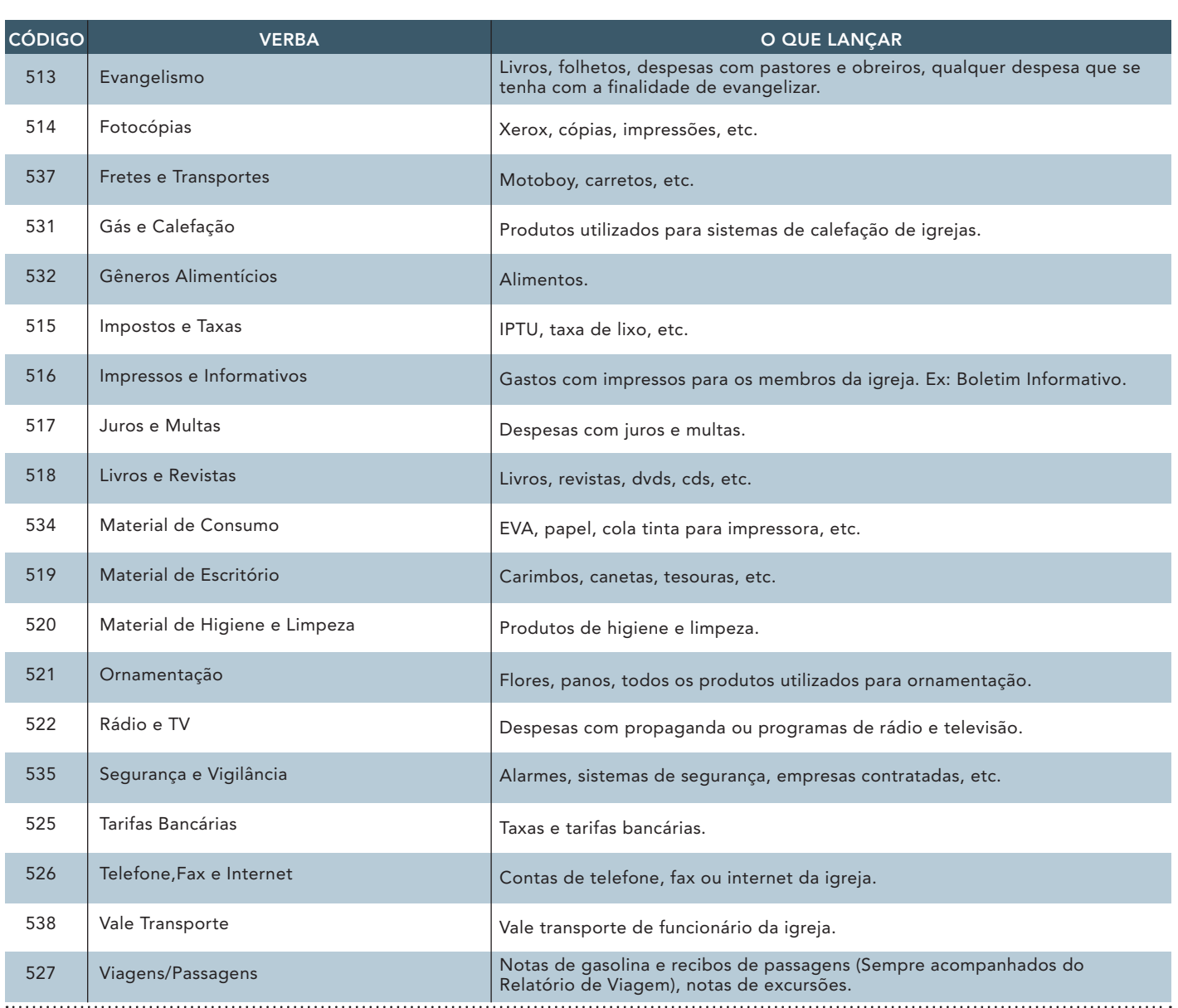

2. Despesas de Aquisição e Construção – Verbas que só podem ser utilizadas quando a Igreja adquire um bem ou equipamento durável ou quando a Igreja está em construção ou reforma;

#### DESPESAS DE AQUISIÇÃO E CONSTRUÇÃO

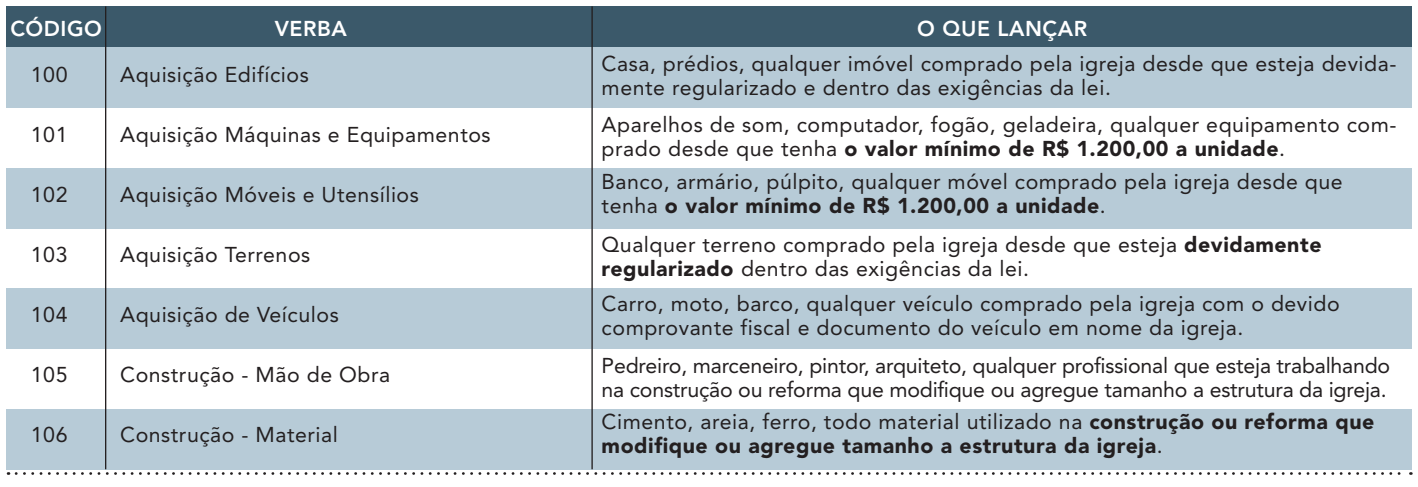

. . . . . . . . . . . . . . . . . . . .

3. Despesas com Comprovantes da Associação – Verbas que só serão utilizadas pela Associação.

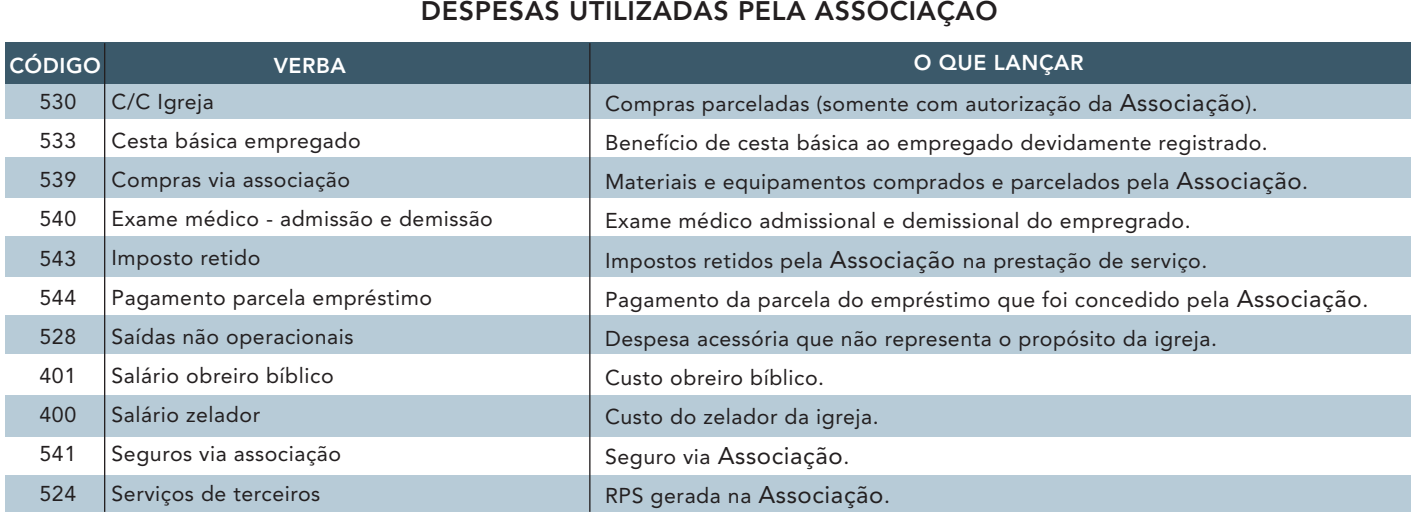

## 2. SEGUROS

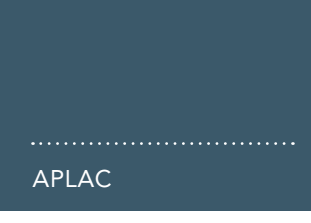

A Igreja Adventista recomenda que todas as propriedades sejam seguradas. Seu principal objetivo é evitar desperdícios dos recursos financeiros da Igreja e eventuais problemas na realização de seus cultos e na reestruturação do patrimônio após a ocorrência de sinistro.

## 2.1. Seguro para igreja

Conforme o Manual da Igreja na edição de 2015, (página 193), *"a comissão da igreja local, por meio de sua tesouraria, tem a obrigação de cuidar de que a igreja ou capela e seu equipamento sejam adequadamente cobertos por um seguro. Devem ser tomadas providências para que tais despesas sejam incluídas no orçamento da igreja, sendo:*

*1. A Divisão Sul-Americana sugere que o seguro seja contratado com base no que custaria substituir o edifício e seu conteúdo, se for factível;*

*2. Esses seguros são administrados pelo Campo local, de comum acordo com a igreja local;*

*3. Todas as apólices de seguros das igrejas, capelas e edifícios das escolas da igreja devem estar em nome da entidade legal correspondente e ser arquivadas no Campo local".*

O seguro é feito por 12 meses e a renovação é automática.

O tesoureiro tem como responsabilidade informar a Associação caso a Igreja mude de endereço para que possa ser feita a atualização cadastral na apólice de seguro.

Cabe ao tesoureiro da Igreja apresentar anualmente um relatório com os itens segurados à Comissão da Igreja para discutir se os valores de coberturas são apropriados. Caso seja decidida a alteração dos valores de coberturas ou a inserção de algum bem, encaminhar proposta assinada para o e-mail seguros.aplac@adventistas.org. Para mais informações entrar em contato com o Departamento de Tesouraria de Igrejas, pelo (61) 3343- 5353.

#### 2.1.1. Coberturas do seguro

O seguro feito para as Igrejas possui os seguintes itens de cobertura básica:

- Incêndio, Raio e Explosão;
- Danos Elétricos;
- Vendaval;
- Impacto de Veículos Terrestres e Queda de Aeronaves;
- Responsabilidade Civil;
- Roubo e Furto de bens do interior do imóvel segurado (Exceto equipamentos portáteis).

E possui algumas coberturas específicas que podem ser adicionadas pela Igreja:

- Vidros;
- Valores;
- Alagamento e inundação;
- Desmoronamento.

A cobertura do seguro deve ser feita de acordo com o valor para reposição do prédio (em caso de incêndio) somado com o valor dos bens que ficam dentro da Igreja.

Exemplo: para reconstruir o prédio, o valor será de R\$ 100.000,00 e a Igreja possui R\$ 30.000,00 de bens dentro do prédio, então, o seguro deve ser feito no valor de R\$ 130.000,00.

Para saber o custo do seguro, entre em contato pelo (61) 3343-5353 ou pelo e-mail seguros.aplac@adventistas. org.

## 2.1.2. Pagamento do seguro

O pagamento do seguro é feito em 04 parcelas através do débito em conta bancária da Igreja. A equipe de tesouraria de Igrejas da Associação fará a transferência bancária e registrará a despesa no sistema ACMS. Portanto, cabe ao tesoureiro providenciar que o valor do seguro seja depositado na conta bancária da Igreja.

## 2.1.3. Franquia descontada em caso de ocorrência de sinistro

Para algumas coberturas, a seguradora cobra uma franquia sobre o valor dos prejuízos. Segue a tabela com a relação de coberturas que possuem franquia e o valor cobrado:

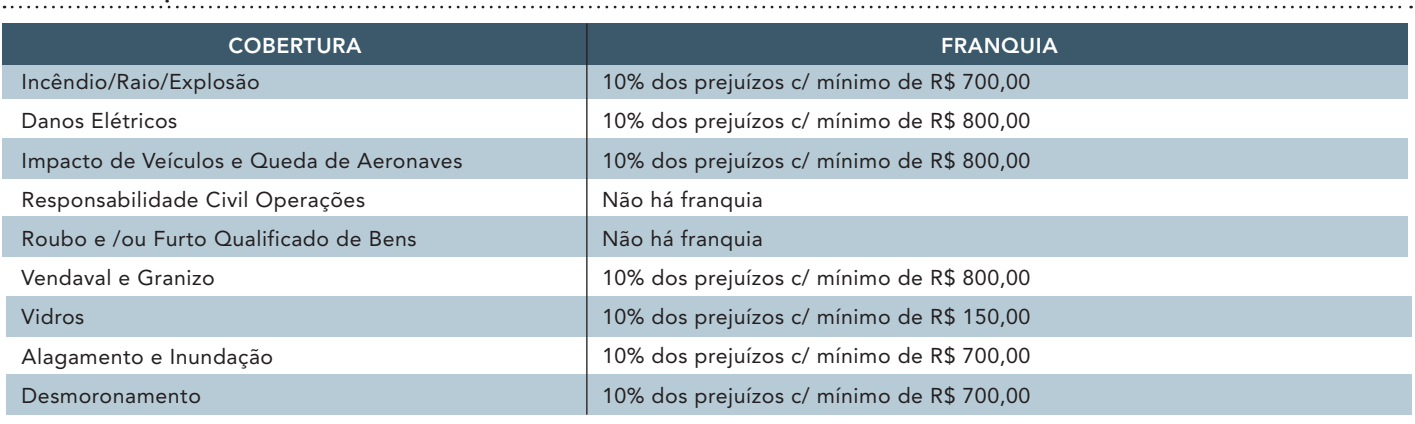

Fonte: Manual de usuário do Seguro para Igreja; ARM - Janeiro/2018.

IMPORTANTE: Algumas franquias são condicionadas a um valor mínimo, ou seja, o valor cobrado por porcentagem deve ser igual ou maior que o mínimo.

Exemplo: uma Igreja sofre um sinistro de vendaval e os orçamentos para reparos ficam no valor de R\$ 1.900,00, mas 10% desse valor não atingi o valor mínimo de R\$ 800,00. Neste caso, será cobrado o valor mínimo e não os 10% dos prejuízos.

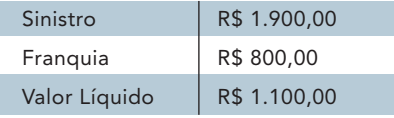

## 2.1.4. Arquivos atualizados dos bens da igreja

É de suma importância que os arquivos que comprovam a existência dos bens da Igreja estejam atualizados, para quando em caso de ocorrência de sinistros serem apresentados à seguradora para o reembolso. Caso não consiga comprovar a preexistência do bem sinistrado, a igreja ficará sem o reembolso, acarretando prejuízo à mesma.

São reconhecidos como comprovantes de existência os seguintes documentos:

Nota ou Cupom Fiscal: Apesar de ficar arquivada no Departamento de Tesouraria de Igrejas da Associação, é recomendado que seja arquivado a 2ª via ou cópia desses documentos pela Igreja em um local apropriado (arquivo ou pasta), que seja organizado, bem identificado e seguro.

Fotos: É um dos meios mais eficientes de comprovar a pré-existência dos bens, por isso, fotografe todos os bens, preferencialmente, nos próprios locais em que são utilizados. Nossa sugestão é que as fotografias sejam com a data inclusa (todas as máquinas atuais possuem esse recurso) e arquivadas em um local seguro e organizado.

Recibo de Doação: Quando a Igreja ganha algum bem, deve-se preencher um recibo de doação. Esse recibo também pode provar a pré-existência, mas é necessário que os dados estejam completos. Nele, o doador deve especificar a marca, o modelo e o valor médio do bem que está doando, também deve especificar que a doação está sendo feita para a União Centro Oeste Brasileira da IASD, CNPJ 07.121.135/0021-06, assinar o recibo, incluir seu CPF e reconhecer em cartório.

Inventário Patrimonial: Deve-se registrar todos os bens no Inventário Patrimonial. Para os casos onde a Nota Fiscal é inexistente (doações, bens antigos, etc.), o Inventário Patrimonial será suficiente, desde que esteja preenchido

corretamente, ver item 1.5 deste manual.

## 2.1.5. Procedimentos em caso de ocorrência de sinistro

É necessário informar à Tesouraria da Associação assim que ocorrer o sinistro (deve ser comunicado à seguradora, no prazo máximo de 10 dias após o ocorrido).

Os documentos necessários dependem do sinistro ocorrido, mas, em geral, é necessário:

Fotos: a seguradora baseia-se sempre no fato de que qualquer tipo de ocorrência deverá conter indícios claros dos estragos causados pelos sinistros. Portanto, fotografar os locais onde os mesmos ocorreram é obrigatório. Lembrando que a seguradora não cobre bens furtados sem comprovação de arrombamento.

Boletim de Ocorrência: obrigatório em casos de furtos ou roubos. Deve constar o que foi furtado e os detalhes dos itens (marca, modelo, cor, etc). Deixe o B.O. em aberto para que se incluam outros itens que possam ser detectados posteriormente.

Orçamentos: é obrigatório, no mínimo, dois orçamentos, para reposição ou conserto de todos os bens sinistrados. Os orçamentos devem conter a mesma marca e modelo do bem registrado no inventário. No caso de algum modelo

ter saído de linha, aceita-se um similar, desde que atenda às mesmas características do modelo anterior.

O prazo médio para o ressarcimento da seguradora é de 30 dias, a partir da data de entrega de todos os documentos à Associação e o depósito é feito direto na conta bancária da Igreja.

## 2.2. Seguro para portáteis

Os equipamentos portáteis não entram no seguro patrimonial, portanto, deve ser contratado um seguro especial. Observe alguns dos equipamentos que são considerados móveis:

- Equipamentos de filmagem e acessórios;
- Equipamentos fotográficos e acessórios;
- Vídeo Projetor (quando não está fixo);
- Notebook;
- Tablet.

Para aderir a esse seguro fazer a solicitação por e-mail seguros.aplac@adventistas.org. Para mais informações entrar em contato com o Departamento de Tesouraria de Igrejas pelo (61) 3343-5353.

Esse tipo de seguro também é válido por 12 meses e a renovação é automática para as Igrejas que já possuem o seguro. Toda alteração ou cancelamento deverá ser solicitado à Associação.

O valor anual do seguro é 3,5% sobre o valor segurado. Segue uma tabela com os tipos de coberturas e as franquias para esse seguro:

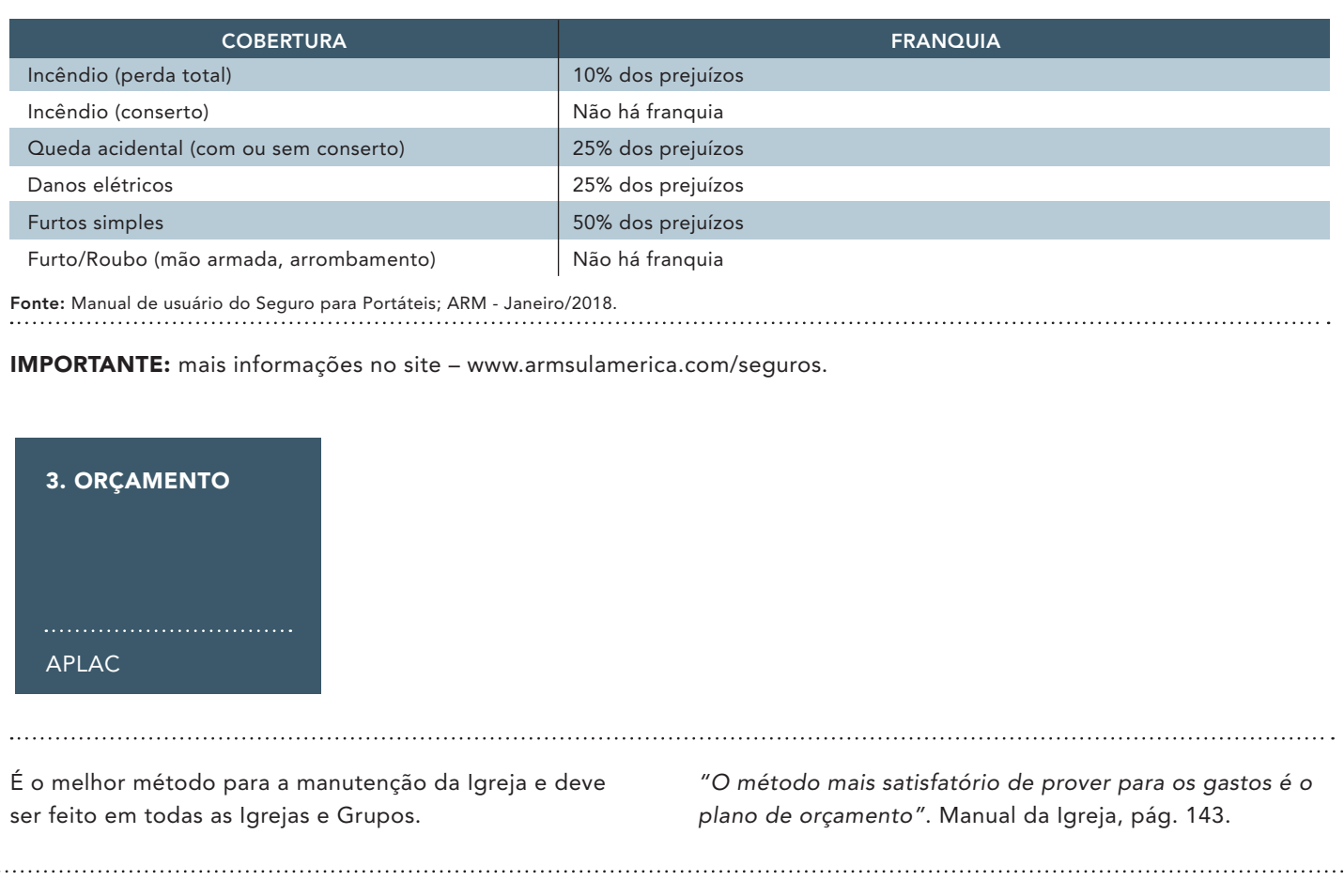

*"O sustento financeiro da obra missionária mundial da Igreja baseia-se no sistema de orçamento"*. Manual da Igreja, pág. 142.

## 3.1. Distribuição orçamentária

A distribuição orçamentária é muito simples e tem como objetivo distribuir da melhor forma as ofertas que são destinadas para o caixa da Igreja, a fim de suprir as necessidades de todos os departamentos e do caixa administrativo. É importante que todos os departamentos da Igreja sejam contemplados com um percentual das ofertas para que possam desenvolver melhor o trabalho que lhes foi confiado.

*"Este orçamento deve incluir todas as entradas e saídas, incluindo aquelas relacionadas com todos os departamentos. Deve-se prover para os custos com equipamentos, seguros, manutenção, limpeza, fundos para os pobres e necessitados e as despesas com a escola da igreja"*. Manual da Igreja, pág. 143.

Na distribuição orçamentária, a quantia que será repassada para cada departamento é dividida em percentual. Essa divisão deve ser aprovada pela Comissão da Igreja, levando em consideração as maiores necessidades e o planejamento da Igreja, deixando para os departamentos que mais necessitam uma porcentagem maior e para os departamentos que menos necessitam uma porcentagem menor.

Entende-se que o ideal para tal divisão é que pelo menos 65% das ofertas feitas ao caixa da Igreja sejam destinados ao caixa administrativo, de onde são feitos os pagamentos gerais, e os outros 35% divididos nos demais departamentos. Recomenda-se ainda que seja destinado um percentual de 5% para uma reserva financeira, a fim de se precaver para algum momento de urgência.

#### 3.2. Elaboração do orçamento

*"O orçamento deve ser apresentado à igreja para ser estudado e adotado, e para que se façam os planos que*  *garantam a entrada dos fundos que devem ser providos para equilibrar o orçamento durante o ano que inicia. Os fundos para atender ao orçamento de despesas da igreja podem ser levantados por meio de ofertas ou doações sistemáticas. Os membros devem ser instados a apoiar sua igreja local na proporção de suas condições financeiras"*. Manual da Igreja pág. 143.

Para a elaboração de um bom orçamento a Associação recomenda-se seguir os seguintes passos:

1. Com base no ano corrente, fazer uma previsão consciente das entradas de ofertas que ficam no caixa da Igreja;

2. Fazer uma previsão dos gastos mensais com a manutenção da Igreja (Ex.:Energia, Água e Esgoto, Material de Higiene e Limpeza, Material de Escritório, Seguro, Zeladoria, Etc.), pois estes estarão alocados no departamento de Administração da Igreja, portanto, deverá ser contemplado com um percentual mais elevado da distribuição orçamentária;

3. Fazer uma análise dos gastos dos demais departamentos atuantes na Igreja durante o ano anterior, para que cada um seja contemplado com uma parte desta distribuição. (Ex.: Escola Sabatina 3%, Ministério Jovem 4%, Ministério Infantil 6%, etc.); 4. É prudente que a Igreja tenha um Fundo de Reserva e também um Fundo Para Projetos Especiais;

5. Depois do orçamento elaborado, deve-se levar para análise da Comissão da Igreja e em seguida, apresentar a Igreja em uma reunião administrativa (de negócios), previamente convocada para análise e aprovação da Igreja;

6. O tesoureiro deve informar mensalmente, ou sempre que solicitado, um relatório contendo os saldos dos departamentos da Igreja para evitar gastos excessivos e endividamentos;

7. Caso haja necessidade, o tesoureiro poderá sugerir no decorrer do ano uma revisão orçamentária;

8. Após aprovação do orçamento pela Comissão da Igreja o tesoureiro deve registrar as porcentagens no Sistema ACMS.(Ver procedimento no Manual ACMS – Passo a Passo).

A seguir um modelo proposto pela Associação para a distribuição orçamentária:

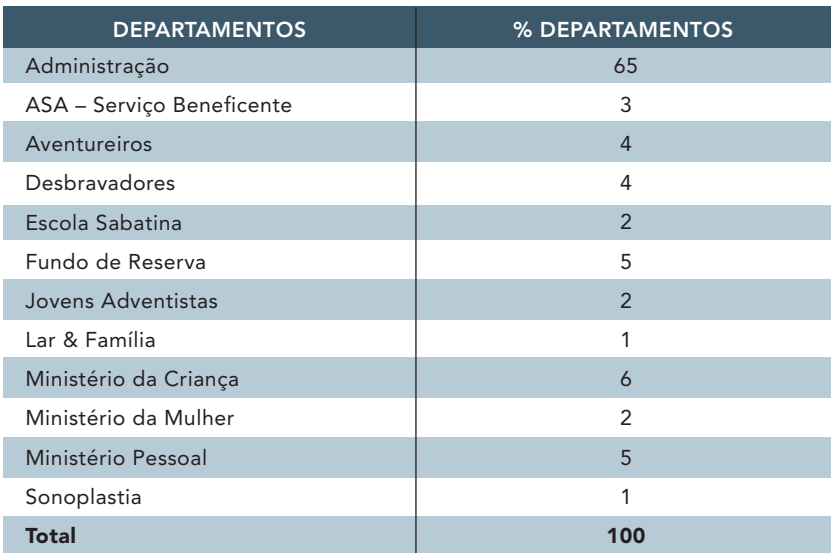

## IMPORTANTE:

- Todos os departamentos devem fazer parte do orçamento;
- As despesas dos departamentos

deverão ser subtraídas do seu próprio saldo para que o controle do orçamento seja feito corretamente.

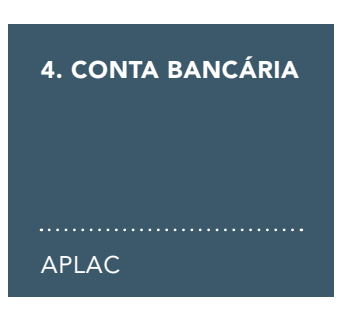

Toda Igreja ou Grupo da Associação deve possuir conta bancária. Esse procedimento visa auxiliar o Tesoureiro a exercer suas funções no departamento, pois possui várias vantagens, como:

- Segurança para o Tesoureiro;
- Segurança para manter os recursos da Igreja;
- Transparência;
- Facilidade em controlar a movimentação financeira da igreja (Via Internet);
- Facilidade e agilidade no pagamento de remessa;
- Facilidade e agilidade no pagamento de fornecedores.

Recomendamos que todos os valores financeiros da Igreja sejam depositados na conta corrente bancária da Igreja no início de cada semana.

Também deve-se evitar fazer os depósitos sempre no mesmo dia e hora, para evitar surpresas inconvenientes.

## 4.1. Acesso a conta bancária pelo Bradesco Net Empresa

O Bradesco Net Empresa é um serviço exclusivo para Pessoas Jurídicas, por meio do qual os Tesoureiros podem realizar consultas a conta bancária da Igreja pela Internet, com a segurança e a tecnologia do Bradesco e na comodidade de seus lares.

Através desse serviço, as Igrejas podem:

- Consultar Conta Corrente;
- Consultar Conta Poupança;
- Consultar Investimentos;
- Agendar Pagamentos de Boletos e Faturas;
- Agendar Transferências.

O acesso ao Bradesco Net Empresa é feito por meio de um sistema seguro. O Tesoureiro e o Pastor Distrital terão um nome de usuário e uma senha para o acesso à conta bancária que será gerado pelo Departamento de Tesouraria de Igrejas da Associação. Com esses dados em mãos, seguir os seguintes passos:

1º Passo: Acessar o site www.bradesco.com.br e clicar na opção PARA SUA EMPRESA;

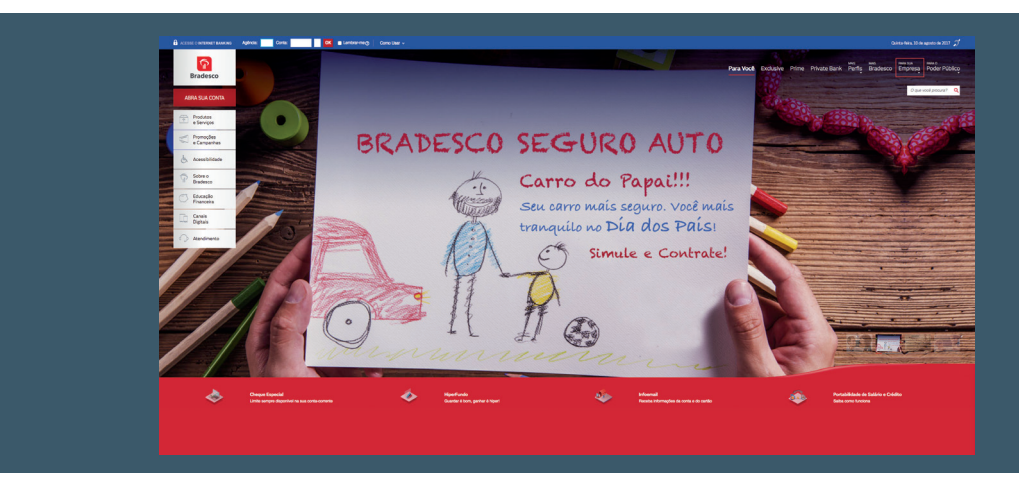

2º Passo: Selecione a opção ACESSO À CONTA;

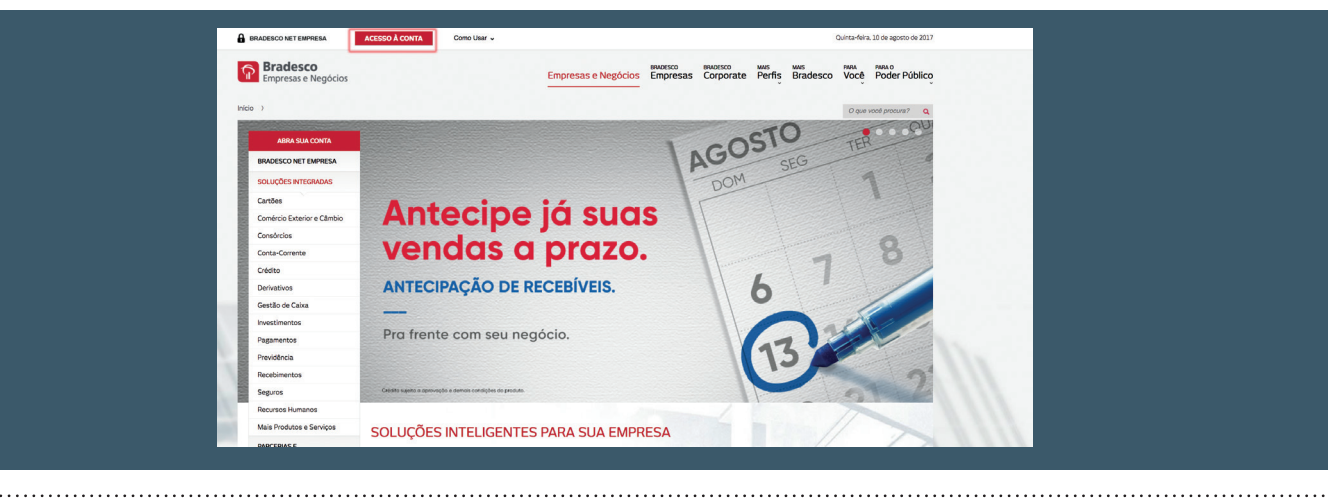

3° Passo: Clique no tipo de acesso USUÁRIO E SENHA;

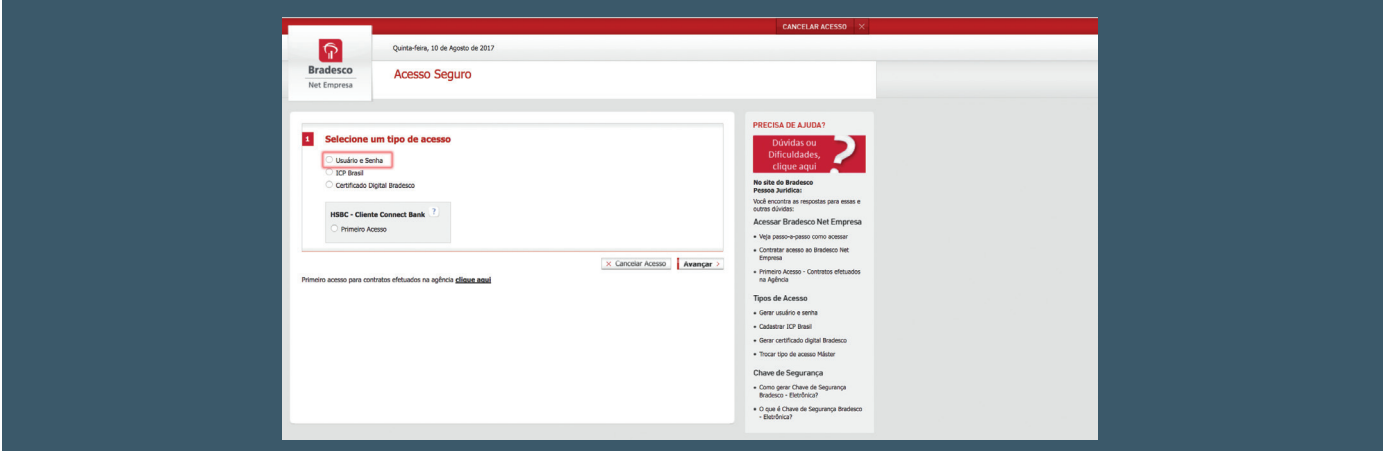

4º Passo: Digite o seu usuário e senha fornecidos pelo Departamento de Tesouraria de Igrejas.

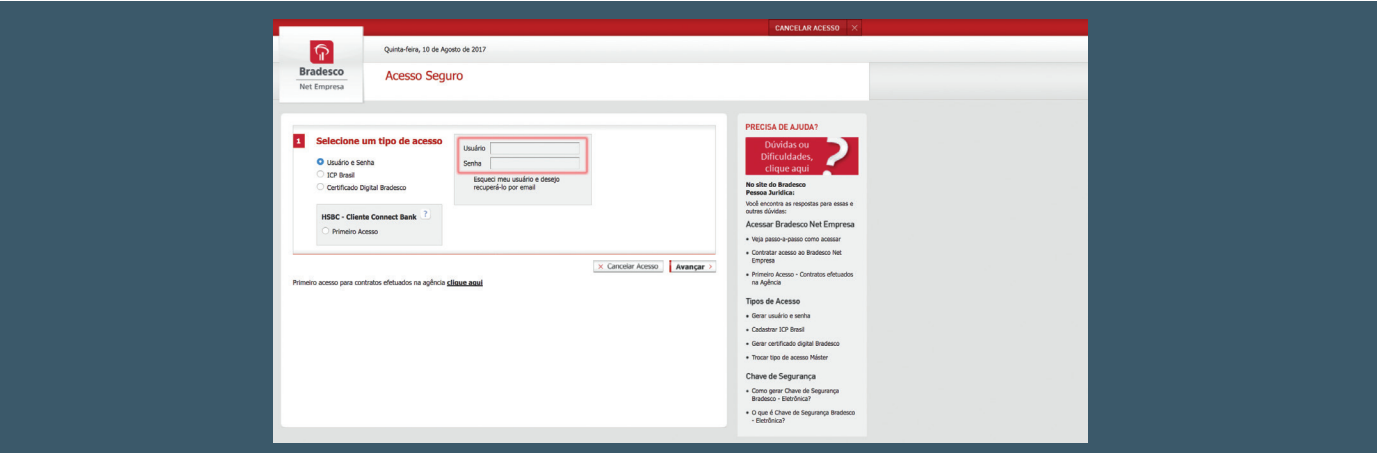

## IMPORTANTE:

- Sempre que houver troca de Tesoureiros nas igrejas, a Associação precisará ser informada para que o acesso seja cancelado;
- Quando ocorrer o descrito acima, haverá necessidade de informar os dados do novo tesoureiro para que um novo
- acesso seja feito. Os dados necessários para a criação do acesso são:
- a) Nome completo;
- b) Número do CPF.

5. RECURSOS HUMANOS – PROCEDIMENTOS LEGAIS

APLAC

## 5.1. Procedimento de contratação

Salvo quando ocorrer a contratação de empresa tercerizada, o serviço de limpeza da igreja deverá ser realizado por trabalhador com carteira assinada, conforme tópicos abaixo. A igreja não deve utilizar mão de obra para esse tipo de serviço de pessoas que não estejam devidamente registradas. Fora dessas hipóteses a igreja corre sérios riscos jurídicos e fiscais.

IMPORTANTE: No ato da adimissão não será permitido o pagamento de salário retroativo.

Para que seja feita a contratação através da carteira de trabalho, é necessário enviar para o departamento de Recursos Humanos da Associação os seguintes documentos:

- Ficha de Informações da Associação (preencher todos os campos);
- Cópia da Ata do voto da Igreja Local com o salário a ser pago;
- Exame Médico de Admissão agendar horário no RH da Associação;
- CTPS (Carteira de Trabalho e Previdência Social);
- Uma foto 3x4 (recente e colorida);
- Cópia do CPF;
- Cópia do Título de Eleitor;
- Cópia do Cartão PIS/PASEP ou Cartão Cidadão;
- Cópia do Certificado de Reservista;
- Cópia da Certidão de Nascimento ou Casamento (necessário cópia CPF do cônjugue);
- Cópia da Certidão de Nascimento e CPF (filhos de até 21 anos);
- Cópia da Caderneta de Vacinação (filhos de até 6 anos);
- Cópia de Comprovante de residência com CEP (Água, Luz ou Telefone);
- Dados da Conta Bancária em nome do empregado;
- Carta, a próprio punho, solicitando o desconto do
- dízimo em folha de pagamento, se optar pelo desconto.
- Verificação da Qualificação Cadastral (http://portal. esocial.gov.br/institucional/consulta-qualificacao-cadas-

## IMPORTANTE: Encontramos a Ficha de Informações na

próxima página, depois de preenchida, colocar em anexo todos os documentos necessários e enviar para a Associação para a concretização da admissão.

## 5.2. Custo zeladoria registrada e outros

De acordo com a legislação brasileira, a contratação de um empregado pode ser por jornada completa ou pela quantidade de horas trabalhadas.

Os quadros a seguir apresentam o salário do empregado e o custo dessa contratação para a Igreja, proporcional às horas trabalhadas:

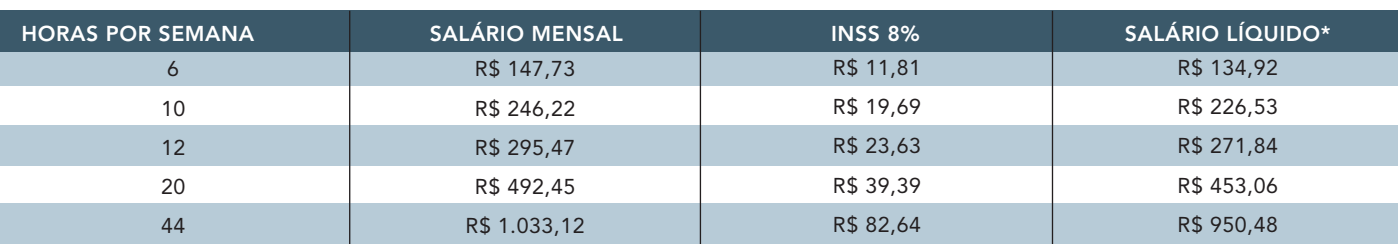

## SALÁRIO ZELADORIA E OUTROS (CONTRACHEQUE)

\* Caso houver desconto do dízimo em folha, o valor líquido será menor.

## CUSTO TOTAL PARA A IGREJA

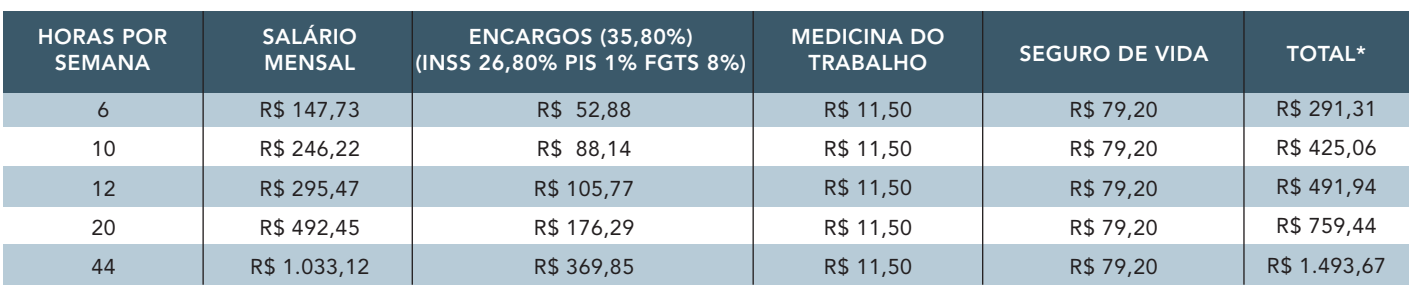

\* Nos valores acima não estão inclusos vale alimentação e transporte.

## 5.3. Férias

tral).

De acordo com a CLT, art. 130, após cada período de 12 meses de vigência do contrato de trabalho, o empregado terá direito a férias e a mesma deverá ser agendada com no mínimo 30 dias de antecedência no RH da Associação.

## 5.4. 13º Salário

O empregado terá direito a um salário completo adicional por ano a título de 13º salário. A ser recebido em duas parcelas: uma em junho e a outra até dezembro.

## 5.5. Salário família

Tem direito ao salário família o empregado que tiver filho(s) menores de 14 anos, ou filho(s) inválidos de qualquer idade, porém para isso é necessário a apresentação da documentação dos filhos menores (declaração escolar, cópia do cartão de vacina).

O Governo concede o valor do benefício de acordo com a remuneração do empregado, conforme tabela abaixo:

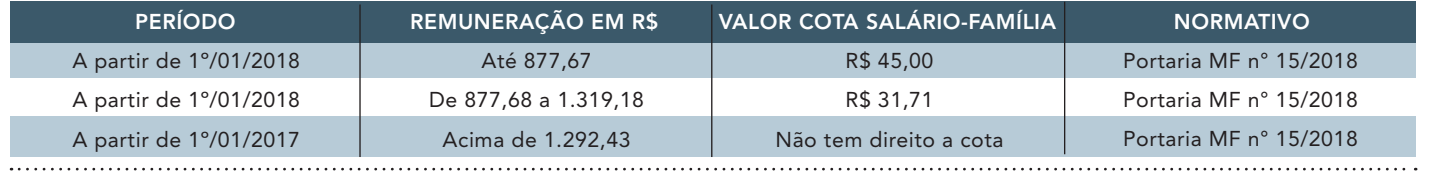

## FRENTE

## FICHA DE ADMISSÃO DE EMPREGADO

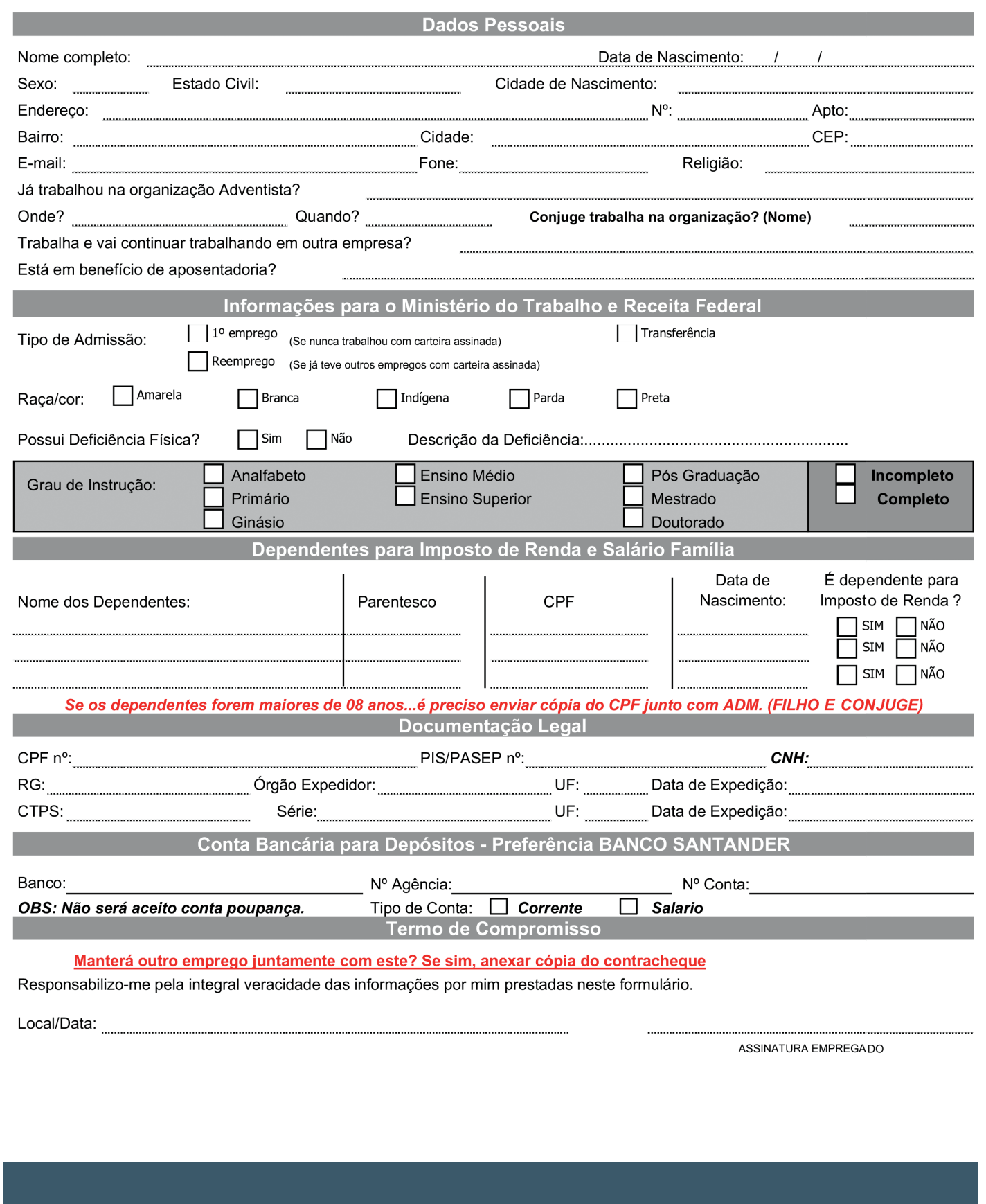

. . . . . . . . . . . . . .

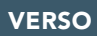

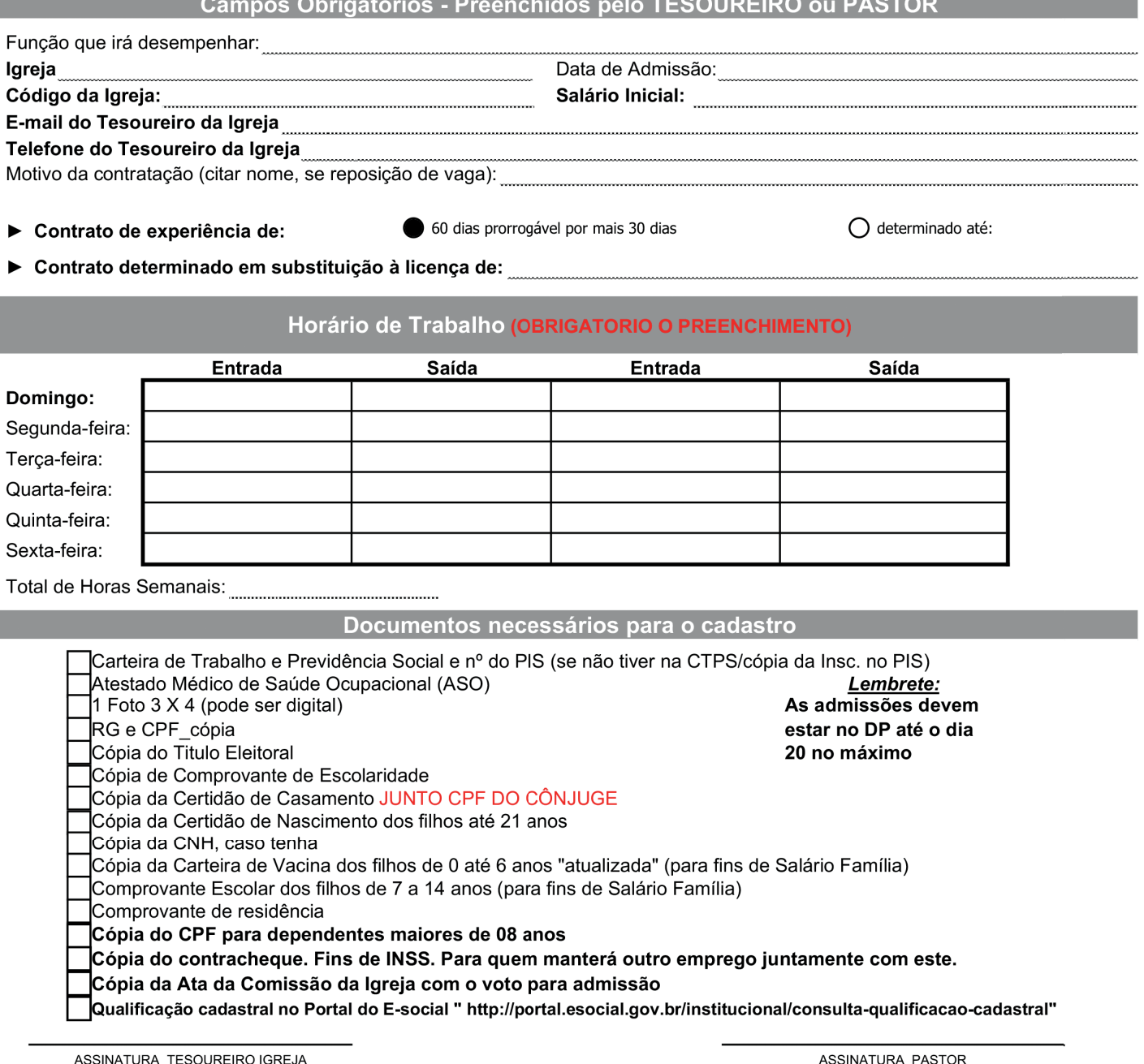

A Admissão só será efetivada se a documentação estiver "COMPLETA".

 $\frac{1}{27}$ 

IMPORTANTE: Para que o empregado continue recebendo o salário família é necessário enviar para o departamento de Recursos Humanos da Associação semestralmente, nos meses de maio (Somente o comprovante de frequência à escola) e novembro (Comprovante de frenquência à escola e mais cartão de vacina) do filho(a) menor de 14 anos.

## 5.6. Atestado médico

Todos os atestados deverão ser encaminhados para o RH no prazo de 48 horas. Se o atestado for igual ou inferior a 15 dias, o empregado continuará recebendo o salário pela Associação, porém se for superior a 15 dias, ele deve procurar o INSS, agendar a perícia médica, e enviar com urgência para o RH da Associação os resultados da perícia. Podendo voltar à trabalhar somente mediante atestado de retorno ao trabalho.

## 5.7. Afastamento por motivo de doença

O auxílio doença é um benefício previdenciário devido ao segurado que, depois de cumprida, quando for o caso, a carência exigida, ficar incapacitado para o seu trabalho ou para a sua atividade habitual por mais de 15 dias. Durante os primeiros 15 dias consecutivos de afastamento da atividade por motivo de doença, incumbe à empresa pagar ao segurado empregado o seu salário. Se a incapacidade ultrapassar 15 dias consecutivos, o segurado será encaminhado à perícia médica do INSS.

## 5.8. Afastamento por acidente de trabalho

No caso de haver o afastamento por acidente de trabalho, é necessário que o RH da Associação seja informado imediatamente do fato para que possa ser feito em tempo hábil a comunicação do acidente de trabalho (CAT) perante a previdência social (INSS), sendo assim processado corretamente o requerimento do benefício. De acordo com a Lei 8.213/91 no artigo 22" (...) todo acidente de trabalho ou doença profissional deverá ser comunicado pela empresa ao INSS, sob pena de multa em caso de omissão e todo CAT deve ser preenchido no dia seguinte ao do acidente."

## 5.9. Estabilidade da Gestante

A empregada gestante tem a estabilidade no emprego garantida desde a confirmação da gravidez até cinco meses após o parto, ou seja, não pode ser despedida durante esse período, salvo por justa causa. Como a licença maternidade legal é, em regra, de 120 dias, quando a colaboradora voltar ao trabalho ainda restará um mês de estabilidade – devendo ser mantida no emprego pelo menos por este período.

## 5.10. Licença maternidade

A empregada gestante tem direito à licença maternidade de 120 dias, sem prejuízo do emprego e do salário. A empregada deve, mediante atestado médico, notificar imediatamente ao seu empregador a data do início do afastamento do emprego, que poderá ocorrer 28 dias antes do parto e a ocorrência deste. Portanto, quando a empregada receber o atestado médico referente à licença maternidade, o RH da Associação deverá ser imediatamente informado do ocorrido e o atestado (original) deverá ser enviado para o RH da Associação. A licença maternidade é um benefício pago pela Previdência Social – INSS, sendo que a Associação apenas repassa para a empregada. Portanto caso a gestante, ou a Igreja esquecer-se de enviar para a Associação no tempo devido o atestado, a empregada perderá o benefício correspondente aos dias de atraso.

## 5.11. Folgas legais

São consideradas folgas legais:

- Casamento: três dias corridos;
- Morte de parente ascendente, descendente, cônjuge: dois dias corridos;
- Licença paternidade: cinco dias corridos.

## 5.12. Registro de ponto

A folha de ponto deverá ser preenchida e assinada pelo empregado todos os dias de trabalho, se a carga horária for até 5 horas não necessita preencher horários de intervalos, porém se for 6 horas , deve preencher horário de 15 minutos de intervalo, e para carga horária superior a 6 horas, deverá ser preenchido intervalo de 1 hora.

- A folha de ponto não poderá ter rasura (mesmo que seja mínima);
- Não pode usar corretivo;
- Não deve ser preenchida com horário britânico, deve-se colocar o horário real da entrada, intervalos e saída do empregado;
- O campo "hora extra" deve ser preenchido apenas com autorização do tesoureiro da Igreja quando houver necessidade, não podendo ultrapassar o limite de 02 (duas) horas extras diárias;
- Deve ser observado se o horário do preenchimento da folha de ponto está de acordo com o horário que o funcionário foi contratado.

## 5.13. Rescisão de contrato

. . . . . . . . . . . . . . . . . . . .

Quando a Igreja optar por dispensar os serviços do empregado, deve encaminhar para o RH uma cópia da ata da comissão constando o voto, a data da demissão e o tipo de aviso, se será indenizado ou trabalhado para que a Associação envie o aviso prévio.

Para empregado com mais de um ano de trabalho, deve ser solicitado o exame demissional. Em caso de pedido de demissão o empregado deverá enviar uma carta escrita a próprio punho, solicitando o seu desligamento.

O aviso prévio é uma comunicação formal que uma das partes faz a outra dizendo que quer rescindir o contrato de trabalho. O aviso pode ser:

• Aviso Indenizado: é quando a parte que recebeu o

aviso tem direito a uma indenização referente a um salário do empregado e não cumpre o período de trabalho estipulado pela lei;

• Aviso Trabalhado: Quando o empregado continua exercendo suas funções normalmente, até que se cumpra o prazo do seu aviso.

## Importante:

O empregado deverá levar a carteira de trabalho no dia do acerto rescisório que será feito na Associação.

## 5.14. A limpeza por "rodízio de famílias"

Não é recomendável a utilização de "mutirões" para serviços de limpeza. Nesse sentido, não se recomenda o chamado "rodízio de famílias" para a limpeza da igreja. Ainda que haja clara intenção dos irmãos em auxiliar a obra, o risco de um acidente e passivo cívil e trabalhista, afasta eventual economia advinda dessa prática.

## 5.15. Recibo de pagamento de serviço (RPS)

A RPS se faz necessária quando há prestação de serviços

por parte de um autônomo, para que seja feito o recolhimento de impostos devidos. Geralmente é usado em serviços de pintura, pedreiros, ou para substituir a zeladora em caso de férias.

O RPS pode ser feito para qualquer pessoa física. O pagamento somente deverá ser feito após o RPS ser emitido pelo departamento pessoal da Associação. Para emissão de um RPS, o Tesoureiro ou Pastor da Igreja deve entregar em mãos ou enviar através de e-mail no endereço rosana.fontes@adventistas.org ou

willian.dasilva@adventistas.org os seguinte documentos:

- Formulário de solicitação de RPS preenchido;
- Verificação da Qualificação Cadastral;

Para mais informações entrar em contato com o departamento de Recursos Humanos da Associação pelo (61) 3343-5353

 IMPORTANTE: Nunca deverá ser utilizado o RPS vendido em papelaria, pois não possui valor fiscal não passando de um "recibo frio", sujeito a aplicação de multas por sonegação de impostos.

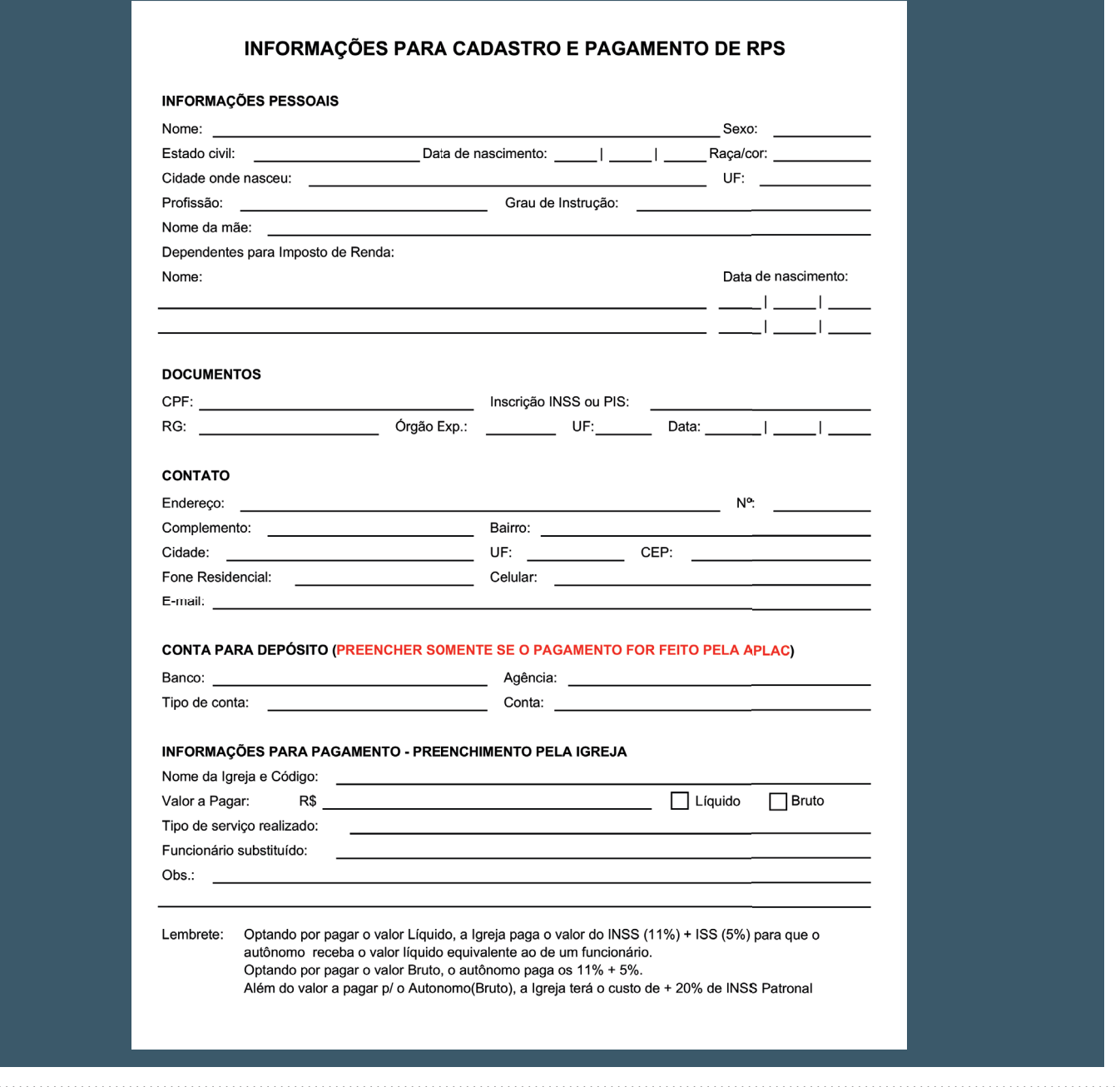

6. ORIENTAÇÃO LEGAL PARA AQUISIÇÃO DE IMÓVEL, REFORMA E CONSTRUÇÃO DE TEMPLO – DEVERES ATRIBUIDOS À IGREJA

#### APLAC

#### 6.1. Medidas preliminares

A aquisição de imóvel em área urbana ou rural; seu recebimento por meio de doação; a venda; a locação; a cessão; o comodato; a reforma e construção de edificações (templo religioso, salas anexas, divisas), dependem, também, do cumprimento dos seguintes requisitos:

a) Propositura de voto pela Comissão da Igreja, que irá apresentá-lo à membresia, a quem cabe a tarefa de referendá-lo ou não. Tão logo aprovado o voto, a ATA que o consignou deverá ser firmada por todos os integrantes da Comissão, datada e especificado o horário de votação realizada em Assembleia, para fins de registros administrativos e satisfação de exigências legais junto aos órgãos públicos e cartorários; b) Uma cópia da ATA referida no item anterior deverá ser encaminhada para a Associação, cuja Mesa Diretiva deliberará a respeito da pretensão da Igreja; c) Enquanto perdurar a análise do voto, pela Mesa Diretiva da Associação, a Igreja não poderá dar continuidade ao empreendimento objeto de votação; d) Após o voto favorável da Associação, a Entidade comunicará a decisão à Assessoria Jurídica e, posteriormente, à Igreja, cujo intento poderá ter o seu trâmite normal. Ressalta-se, após a análise da Igreja e da Mesa Diretiva, a Assessoria Jurídica fará uma análise documental de viabilidade do negócio. Sendo o parecer favorável, a negociação poderá ser reiniciada.

#### 6.2. Aquisição do imóvel para construção do templo

## 6.2.1. Saiba escolher o lote e negociá-lo com o vendedor

Querido tesoureiro, por se tratar de um empreendimento importantíssimo para a Igreja, proceda com a máxima cautela ao iniciar a busca pelo imóvel ideal (urbano ou rural). Adote alguns cuidados a fim de se evitar aborrecimentos e prejuízos futuros.

## 6.2.2. Aspectos gerais do imóvel, da localização e escrituração

Estão listadas abaixo, algumas recomendações que diminuem os riscos de uma eventual frustação depois de concretizado o negócio jurídico. Não se esqueça de:

a) Recomenda-se compra de terreno com dimensões mínimas de 12X25m (300m²), sendo este o menor

tamanho de uma igreja modelo. Para compra de terreno inferior a esta metragem, somente após autorização da Administração da Associação;

b) Para auxiliar a análise jurídica do campo,

recomendamos que solicite ao vendedor algumas certidões:

- I) Certidão de Nascimento atualizada (se solteiro) ou Certidão de Casamento (se casado);
- II) Documentos pessoais do vendedor e cônjuge (se casado);
- III) Matrícula atualizada do imóvel (30 dias) e Certidão de ônus;
- IV) Certidão negativa de débitos municipais do imóvel e do vendedor (e cônjuge, se o caso);
- V) Certidão negativa de débitos Estaduais do vendedor (e cônjuge, se o caso);
- VI) Certidão negativa de débitos Federais do vendedor (e cônjuge, se o caso);
- VII) Certidão negativa de débitos relativos à energia elétrica e água;

c) Recomendamos ao Tesoureiro que consulte a viabilidade com relação ao imóvel a ser adquirido na Prefeitura da cidade, com o objetivo de saber se no local é permitida a construção de templo, requerendo uma certidão para isso;

d) Verificar se o lote tem disponibilidade de água potável e energia elétrica;

e) De posse dessas informações, enviar tais documentos ao e-mail juridico.aplac@adventistas.org, juntamente com os dados pessoais (RG e CPF) do vendedor, para que o setor jurídico já adiante a análise da viabilidade legal da compra, pois conforme já afirmado no item 6.1, "d", após o voto da Diretiva, a Associação solicitará a esse setor aprovação da documentação e se o jurídico já tiver a documentação, o trâmite será bem mais célere;

f) Mediante cópia da Matrícula, confirmar no local se os dados (lote, quadra, metragem e bairro) descritos no referido documento coincidem, realmente, com o terreno pretendido;

g) Analisar se as condições geográficas do imóvel favorecem a construção de Templo Religioso. Averiguar se o imóvel está localizado em uma área segura, livre de desabamentos, enchentes, erosões, longe de córregos, rios ou riachos; longe de encostas, barrancos; pois isso

pode acarretar alto custo com muros de arrimo e sistemas de proteção;

h) Evitar a aquisição de imóvel localizado em área onde existe o comércio (feiras, bares, restaurantes), casas de shows e similares, pois são nocivos à própria funcionalidade da Igreja;

i) Estudar a viabilidade da construção do Templo, conciliando-a com a necessidade da existência de espaços livres destinados ao trânsito de pessoas; a dimensão mínima admitida entre o Templo e as Edificações vizinhas; o critério da emissão máxima de ruídos permitida pela legislação municipal;

j) Verificar junto a Prefeitura se o imóvel almejado está em área regularizada e se a localização estampada no cadastro Municipal corresponde com a discriminada na Escritura e na respectiva matrícula;

k) Adotar medidas de proteção do imóvel (cercas, muros, placas) com intuito de evitar invasões ou usurpação indevida de frações da área total.

## 6.2.3. Seja prudente no momento da negociação

Não há um meio jurídico absolutamente seguro e infalível que imunize a Igreja contra atos praticados de má-fé. Em vista disso, é imprescindível a adoção de uma postura defensiva capaz de minimizar as chances de sucesso de uma possível ação fraudulenta. Durante a fase de negociação, demonstre cordialidade, firmeza e não se acanhe ao solicitar cópias de documentos alusivos ao imóvel ou à pessoa do vendedor. Sigas os seguintes passos:

a) Consultar sempre o Departamento Jurídico da Associação (juridico.aplac@adventistas.org | (61) 3343-5353);

b) Não negocie a compra e venda com base apenas na emissão de recibo pelo vendedor ou alienante.

## 6.3. Da escrituração do imóvel

## 6.3.1. Regularidade do imóvel (escritura e registro)

Cumpridas as formalidades atreladas à escolha do imóvel e, concomitantemente à fase de negociação, é indispensável que se averigue a procedência do bem, sua titularidade e a existência ou não de Escritura e Registro. É exatamente por isso que o departamento jurídico necessita de todas as certidões elencadas no item 6.2.2, "b". Com a documentação ali descrita o departamento jurídico analisará se a pessoa que supostamente está vendendo é proprietária do bem; se o bem pode ser alienado ou se existe proibição judicial; se o vendedor possui dívidas que inviabilizam a venda; dentre outros itens que possam autorizar a escritura pública e registro do imóvel.

## 6.3.2. Irregularidade do imóvel (ausência de escritura e/ou registro)

Negociar a aquisição de um imóvel desprovido de Escritura e/ou Registro, representa um risco desnecessário para a Igreja, além de onerá-la ainda mais. Neste aspecto, somente a partir da análise específica de cada realidade, é possível obter uma resposta conclusiva a respeito da viabilidade ou não da efetivação da compra. Logo, prevalecem às recomendações adiante:

a) Evite negociar a aquisição de imóvel não Escriturado. Porém, há casos em que a falta da Escritura ou do Registro não configuram empecilho para a formalização do negócio. Esta verificação pressupõe análise individualizada da administração da Associação em conjunto com o departamento jurídico;

b) Constatada a ausência da Escritura, indague o vendedor sobre a origem da aquisição do imóvel (Ex.: compra e venda entabulada com terceiro; doação; loteamento realizado pela Prefeitura, etc.).

## 6.3.3. Imóvel localizado em área rural

Além de observar, naquilo que couber, o procedimento discriminado anteriormente, para a aquisição de imóvel situado em área rural, a Igreja deve se cercar dos seguintes cuidados:

a) Consultar se o vendedor possui cadastro junto ao INCRA (Instituto Nacional de Colonização e Reforma Agrária);

b) Solicitar cópia da guia de ITR (Imposto Territorial Rural), do ano em exercício, para fins de averiguação sobre a existência de possíveis débitos fiscais e/ou tributários;

c) Requerer cópia do CCIR (Certificado de Cadastro de Imóvel Rural, documento indispensável para a realização da compra e venda);

d) Obter a Certidão de Regularidade Fiscal do Imóvel, fornecida pela Secretaria da Receita Federal do Brasil;

e) A aquisição de imóvel rural cuja área necessite de desmembramento ou divisão se sujeita ao critério do artigo 8º, da Lei 5.868/1972 (Cria o Sistema Nacional de Cadastro Rural, e dá outras providências);

f) Diante da impossibilidade de divisão ou desmembramento, a formalização do negócio dependerá do estabelecimento de condomínio entre a área total e adquirida.

## 6.4. Da doação

O recebimento de imóvel rural ou urbano, mediante doação também exige cautelas especiais pelo donatário. Além das advertências e orientações alusivas ao

procedimento de compra e venda, outras particularidades devem ser observadas. São elas:

a) Identificação do imóvel a ser doado (área urbana ou rural);

b) Exigir do doador cópia dos seus documentos pessoais, bem como dos concernentes ao imóvel doado (se o alienante for casado o cônjuge também deve participar do negócio jurídico); Obter a Certidão Imobiliária (Certidão de Matricula) atualizada do imóvel, junto ao Cartório de Registro de Imóveis;

c) Formular pedido junto à Assessoria Jurídica da Associação, dos documentos necessários para a formalização da doação e posterior Escrituração do imóvel;

d) Após parecer da Assessoria Jurídica da Associação, o setor passará os passos para prosseguir-se com a confecção da Escritura em Cartório, bem como o Registro da troca de titularidade do imóvel no Cartório de Registro de Imóveis.

## 6.5. Construção ou reforma de templo religioso

A realização de obras desse quilate deve ser realizada em sintonia com as exigências legais e administrativas impostas pelo Poder Público e pela Associação, respectivamente. Dentre as mais relevantes, merecem ênfase:

a) Para iniciar o processo de construção de um novo templo ou reforma de uma edificação já existente é necessário voto da Comissão da Igreja local e aprovação da Comissão da Associação.

d) Após a confecção do Projeto Arquitetônico deverá ser votado pela Comissão da Igreja e aprovado em Assembléia;

c) Enviar o voto, devidamente assinado pelos integrantes da Comissão da Igreja local para a Associação;

d) Aguardar a deliberação da Associação acerca do voto proferido na Igreja local;

f) Durante o lapso do tempo referido no item anterior, a Igreja deve se abster da prática de quaisquer atos de execução da obra;

g) Após a aprovação do projeto arquitetônico por parte da Associação, a Igreja poderá contratar um engenheiro regularmente habilitado junto ao CREA (Conselho Regional de Engenharia e Agronomia) para a confecção dos demais projetos complementares (estrutural, elétrico, hidrossanitário, bombeiro, etc);

h) A decisão soberana da Associação será formalmente comunicada à assessoria jurídica, bem como à Igreja interessada; uma vez ratificado o voto, a Igreja cumprirá as obrigações adiante mencionadas:

• Formular requerimento de Alvará de Licença para construção junto a Prefeitura;

• Regularizar a obra junto ao CREA/DF, de acordo com as especificações da Lei (ART-Anotação de Responsabilidade Técnica);

• Votar a contratação de um profissional para elaborar o Projeto de Prevenção e Combate a Incêndio e Pânico da Edificação, caso a legislação municipal assim disponha, com a aprovação da Associação;

• Toda obra é necessária à matrícula CNO. Essa matrícula deve ser solicitada ao departamento fiscal da Associação;

• Informar-se com o engenheiro sobre a colocação de placa defronte a edificação, de molde a identificar o responsável pela obra e ostentar a sua regularidade;

• O emprego de mão de obra (contratação de trabalhadores) deverá seguir as imposições contidas no item 5.2. deste Manual;

• As leis municipais, instruções normativas e regulamentos editados pelo Poder Público ou Órgão fiscalizador, deverão ser fielmente respeitados, para que as obras sejam executadas dentro da mais estrita legalidade;

• Respeitar os acessos dos deficientes físicos (rampa ou elevador), e banheiros adaptados através da LEI DA ACESSIBILIDADE: Lei nº 10.048 de 08/11//2000, e Lei nº 10.098 de 19/12/2000 regulamentada pelo Decreto Lei nº 5.296 de 02/12/2004;

i) A obra só poderá ser iniciada após autorização dos órgãos competentes e sob a responsabilidade de um engenheiro ou arquiteto responsável para seu acompanhamento.

## 6.6. Da execução das obras da construção ou reforma do templo religioso

A execução da obra deverá seguir sempre as determinações emanadas do Poder Público, visando sempre à segurança da edificação, mas principalmente a segurança dos trabalhadores, evitando assim processos de danos morais causados por acidentes de trabalho, entre outros de natureza cível no que se refere à responsabilidade civil.

Sendo assim é de suma importância seguir o que foi previsto nos projetos aprovados pela comissão da Igreja local e órgãos competentes. Sempre que forem necessárias alterações é importante que leve para apreciação da Comissão de Construção da Igreja e seja acompanhado pelo engenheiro ou arquiteto responsável pela obra.

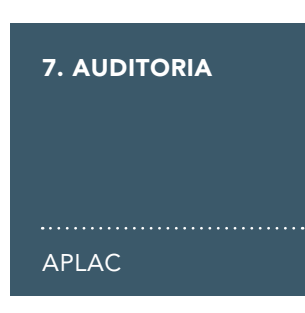

A principal função da auditoria é examinar os procedimentos relacionados à tesouraria da Igreja a fim de garantir a confiabilidade das informações contábeis, financeiras e patrimoniais.

O auditor é um agente que dará mais sustentação ao trabalho realizado pelo tesoureiro na Igreja, oferecendo mais tranquilidade, para que as tarefas continuem sendo realizadas com qualidade, agilidade e transparência. A Auditoria é dividida em duas fases, que serão descritas a seguir.

## 7.1. Auditoria primária

A Auditoria Primária compreende a execução dos aspectos básicos da rotina do departamento de auditoria, em que o auditor realiza uma análise prévia dos itens auditáveis para definir, a partir da constatação, a agenda da Auditoria Principal. Esta auditoria é feita remotamente nas dependências da Associação.

## 7.2. Auditoria principal

Ocorre à execução da auditoria através da análise profunda dos itens auditáveis. É feita durante a visita ao tesoureiro.

A Auditoria deve ser feita pelo menos uma vez ao ano por um dos auditores de igrejas da Associação. Ela será agendada pela Comissão Diretiva da Associação e informada para o pastor distrital, que deverá entrar em contato com os tesoureiros do distrito para agendar a hora e local em que se deve realizar a auditoria.

É necessária a presença do Pastor Distrital, do Tesoureiro da Igreja e do Auditor da Associação para que a auditoria seja realizada.

#### 7.3. Itens preventivos e analisados na auditoria

Para que o processo de auditoria ocorra sem mais transtornos, orientamos que o tesoureiro faça os seguintes procedimentos, como itens preventivos antes da auditoria:

- Depositar todo o dinheiro que tiver em mãos na conta bancária da Igreja;
- Emitir todos os recibos de doação;
- Lançar todos os comprovantes de despesa;
- Identificar todos os depósitos não identificados, se possível;
- Fazer as transferências entre as contas Caixa Fixo e Banco;
- Quitar todos os adiantamentos pendentes;
- Sustentar os adiantamentos vigentes com recibos assinados.

Os itens verificados na auditoria são:

- Coerência nos saldos das contas: Caixa Fixo, Banco (Conta Corrente/Aplicação), Conta Corrente, Pendente e Depósitos Não Identificados;
- Se a Igreja tem débitos na Associação;
- Registro dos bens da Igreja em ATA;
- Se o patrimônio da Igreja está segurado e se os tipos de coberturas e valores estão coerentes;
- Se os documentos da tesouraria estão devidamente arquivados e organizados;
- Se os procedimentos de digitação no ACMS estão sendo feitos corretamente;
- Se os comprovantes de despesas são legais;
- Se os envelopes com as remessas estão sendo enviados semanalmente.

## 7.4. Parecer final da auditoria

Após a auditoria, o auditor deverá apresentar um relatório com o parecer final sobre as análises financeiras, patrimoniais e de controle operacional da tesouraria da Igreja.

O tesoureiro deverá apresentar esse relatório para a comissão da Igreja, salientando as observações deixadas pelo auditor. A Comissão da Igreja deverá registrar o relatório em ATA com o número do voto pela comissão.

O tesoureiro então deverá enviar a resposta ao relatório de auditoria assinada para o Departamento de Auditoria da Associação contendo a data da comissão, o número do voto da comissão da Igreja, a cópia da ata e a assinatura.

## 8. PROJETO TESOURARIA NOTA 10

### APLAC

O projeto Tesouraria Nota 10 visa promover a organização e a pontualidade no envio das remessas à Associação, para tornar o processo mais ágil e seguro, visando transparência para a Igreja e, principalmente, o incentivo a fazer o melhor no serviço de Deus.

Aqueles que atingirem os parâmetros do programa Tesouraria Nota 10 serão premiados. Todos os itens são importantes e visam atender os critérios mencionados.

A homenagem para o tesoureiro será um Troféu ou Medalha, e a entrega será feita solenemente no nosso próximo encontro regional.

Categorias de classificação:

1. OURO: Essa categoria é para o(a) tesoureiro(a) que alcançar entre 9 a 10 pontos;

2. PRATA: Essa categoria é para o(a) tesoureiro(a) que alcançar entre 7 a 8 pontos;

3. BRONZE: Essa categoria é para o(a) tesoureiro(a) que alcançar entre 5 a 6 pontos.

Todos podem ganhar a premiação, mas essa é irrisória comparada às bênçãos que o Senhor derrama sobre os seus discípulos fiéis.

## PROJETO TESOURARIA NOTA 10

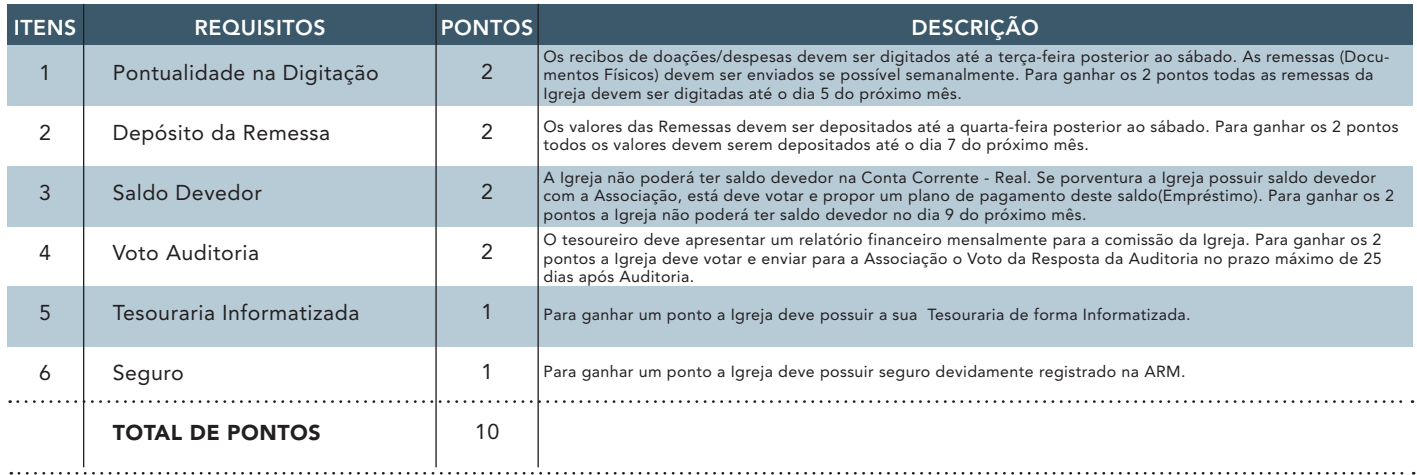

## TELEFONES E E-MAILS ÚTEIS

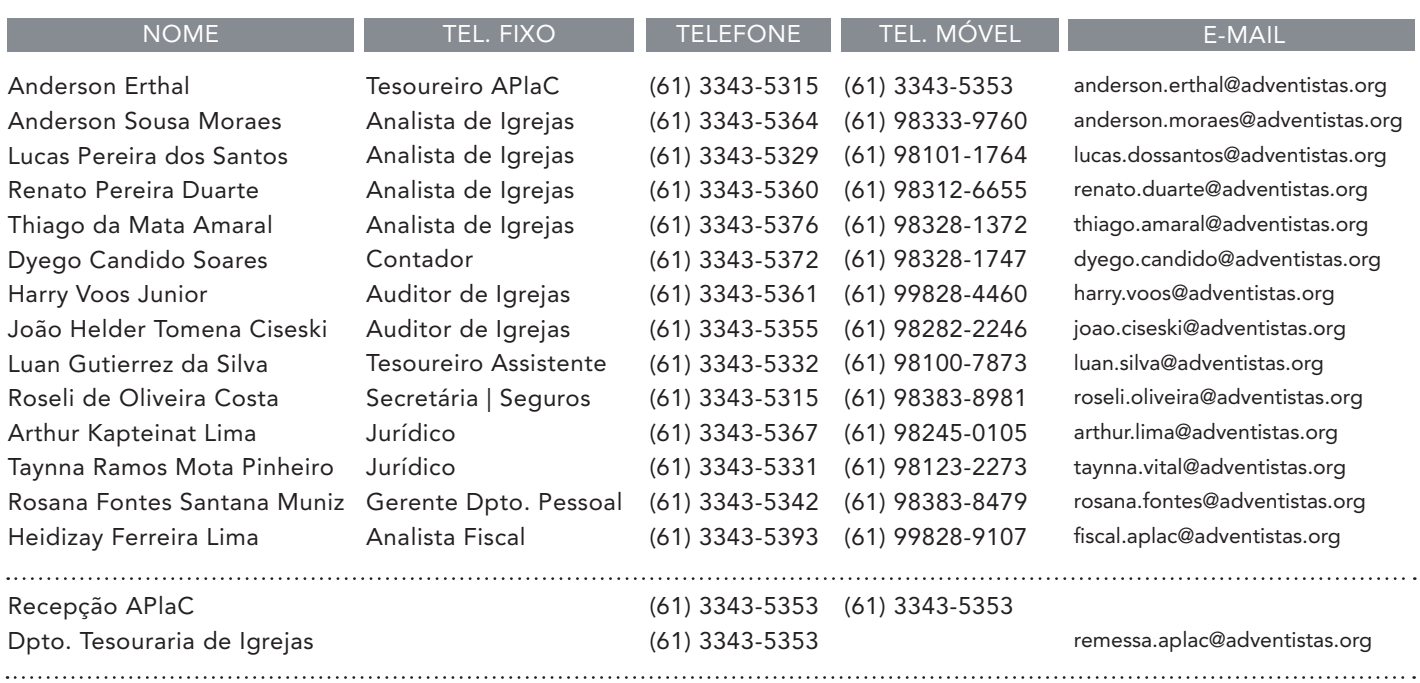

 $\frac{1}{35}$ 

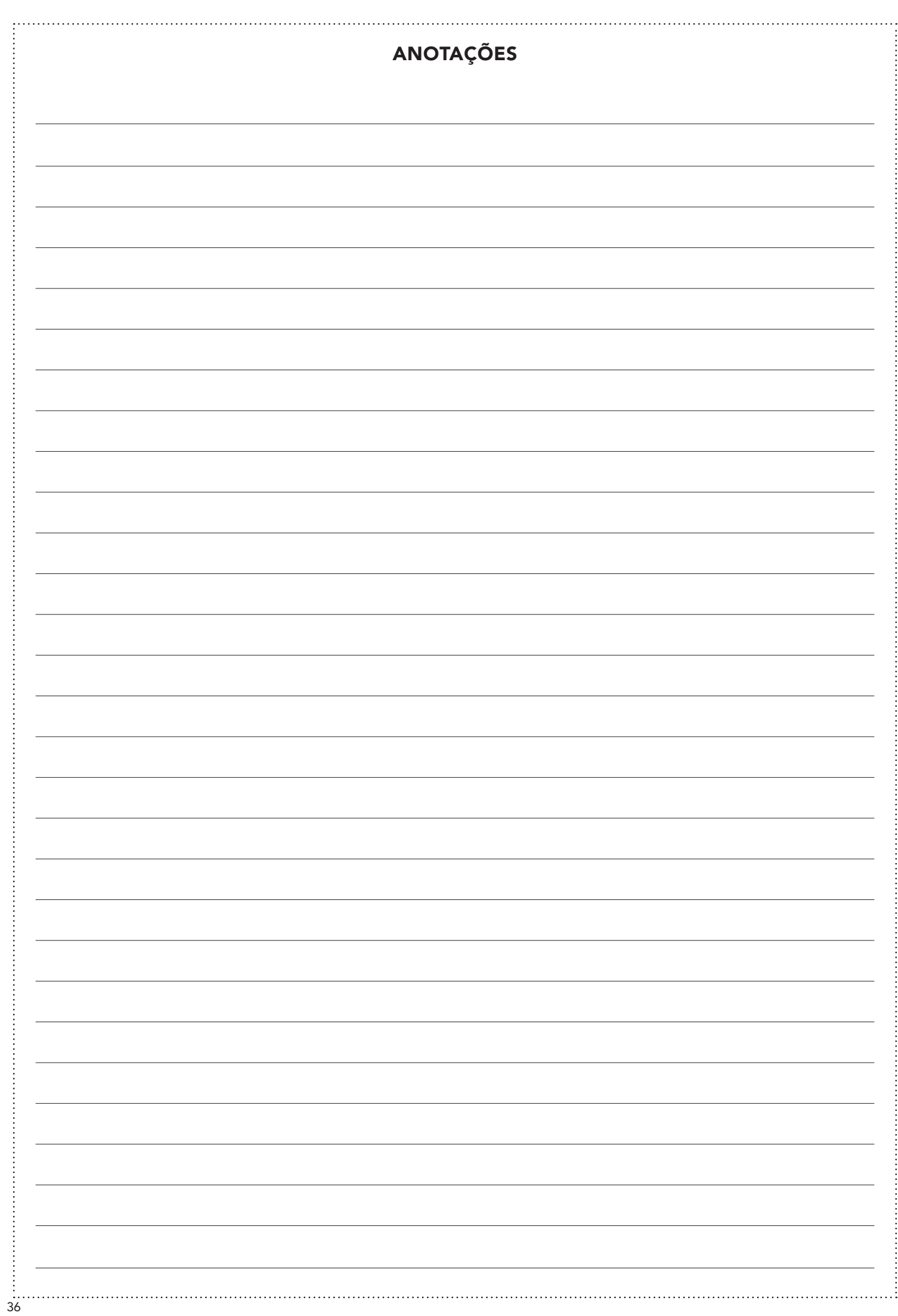

 $\overline{\phantom{a}}$ 

 $\overline{\phantom{a}}$ 

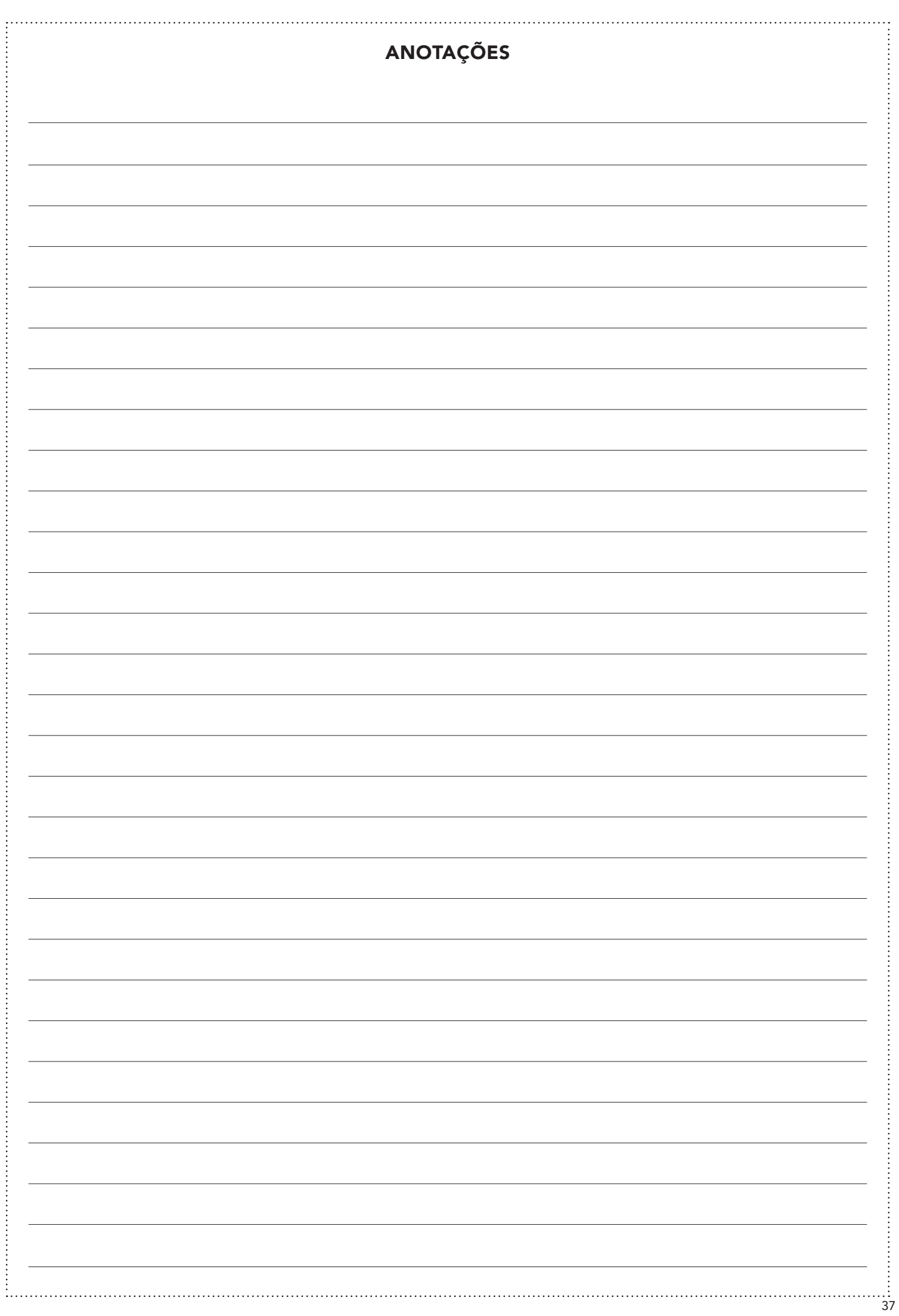

 $\overline{\phantom{a}}$ 

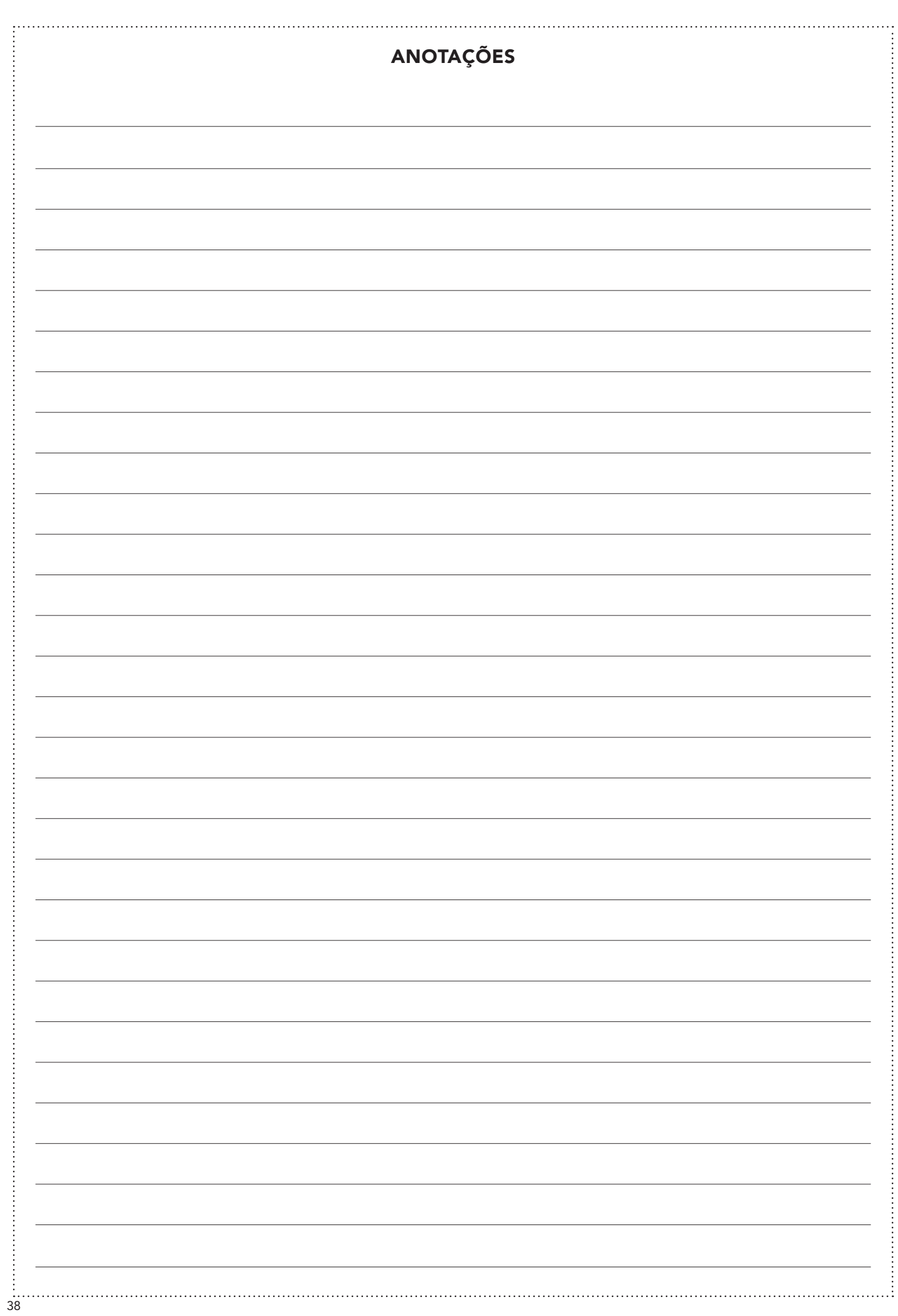

 $\overline{\phantom{a}}$ 

 $\overline{\phantom{a}}$ 

## MANUAL TESOURARIA APLAC 2018.indd 39 03/12/18 21:28

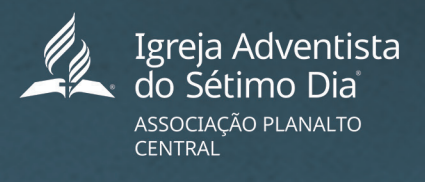

RER IGREJA É + Comunhão + Relacionamento + Missão